#### **Министерство сельского хозяйства Российской Федерации**

#### **Федеральное государственное бюджетное образовательное учреждение высшего образования**

### **«ВОРОНЕЖСКИЙ ГОСУДАРСТВЕННЫЙ АГРАРНЫЙ УНИВЕРСИТЕТ ИМЕНИ ИМПЕРАТОРА ПЕТРА I»**

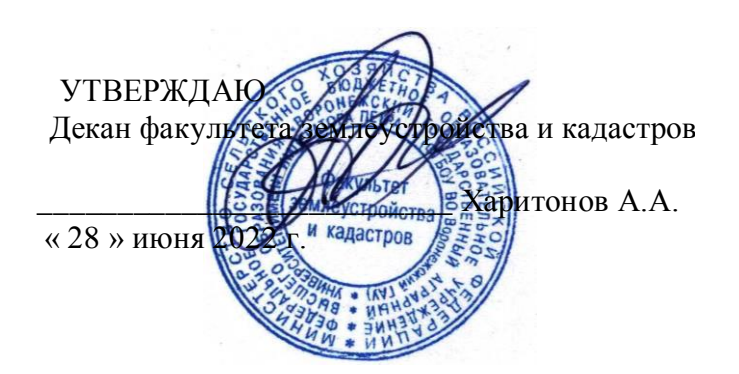

# **РАБОЧАЯ ПРОГРАММА ПО ДИСЦИПЛИНЕ**

#### **Б1.В.06 Экономика землепользования и землеустройства**

Направление подготовки 21.03.02 землеустройство и кадастры Направленность (профиль) «Землеустройство», «Кадастр недвижимости» Квалификация выпускника - бакалавр

Факультет землеустройства и кадастров

Кафедра земельного кадастра

Разработчик рабочей программы: заведующий кафедрой земельного кадастра к.э.н., доцент Харитонов А.А.

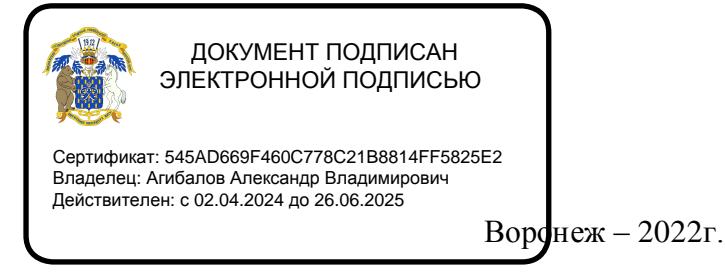

Рабочая программа разработана в соответствии с Федеральным государственным образовательным стандартом высшего образования по направлению подготовки 21.03.02 «Землеустройство и кадастры» (уровень бакалавриата) утвержденным приказом Министерства образования и науки России № 978 от 12.08.2020 г. и зарегистрированным в Министерстве юстиции Российской Федерации 25.08.2020 г., регистрационный номер №59429.

Рабочая программа утверждена на заседании кафедры земельного кадастра (протокол №13 от 23.06.2022 г)

**Заведующий кафедрой \_\_\_\_\_\_\_\_\_\_\_\_\_\_\_\_\_\_\_\_\_\_\_\_\_\_\_\_(Харитонов А.А.)**

подпись

Рабочая программа рекомендована к использованию в учебном процессе методической комиссией факультета землеустройства и кадастров (протокол №10 от 28.06.2022 г.).

**Председатель методической комиссии \_\_\_\_\_\_\_\_\_\_\_\_\_\_\_\_ (Викин С.С.)** подпись

**Рецензент рабочей программы** кандидат экономических наук, начальник отдела землеустройства, мониторинга земель и кадастровой оценки недвижимости Управления Росреестра по Воронежской области Калабухов Г.А.

## **1. Общая характеристика дисциплины**

#### **1.1. Цель дисциплины**

**Целью** курса является обеспечение студентов необходимыми теоретическими знаниями и практическими навыками в области экономического обоснования процессов землепользования.

#### **1.2. Задачи дисциплины**

**Задача** дисциплины заключается в формировании всесторонне развитого, владеющего современными технологиями специалиста, обладающего знаниями, умением и навыками экономического обоснования проектной землеустроительной документации.

#### **1.3. Предмет дисциплины**

**Предметом** дисциплины являются технологические процессы и экономические процедуры, используемые в процессе определения экономической эффективности землеустроительных мероприятий.

#### **1.4. Место дисциплины в образовательной программе**

Б1.В.06 «Экономика землепользования и землеустройства» входит в обязательную часть, формируемую участниками образовательных отношений, изучается в 6 семестре на очном отделении и на 5 курсе заочного отделения.

#### **1.5. Взаимосвязь с другими дисциплинами**

Для изучения дисциплины и усвоения курса необходимы компетенции, сформированные в результате освоения таких дисциплин подготовки бакалавра по направлению «Землеустройство и кадастры», как «Основы землеустройства», «Основы кадастра недвижимости», «Внутрихозяйственное землеустройство».

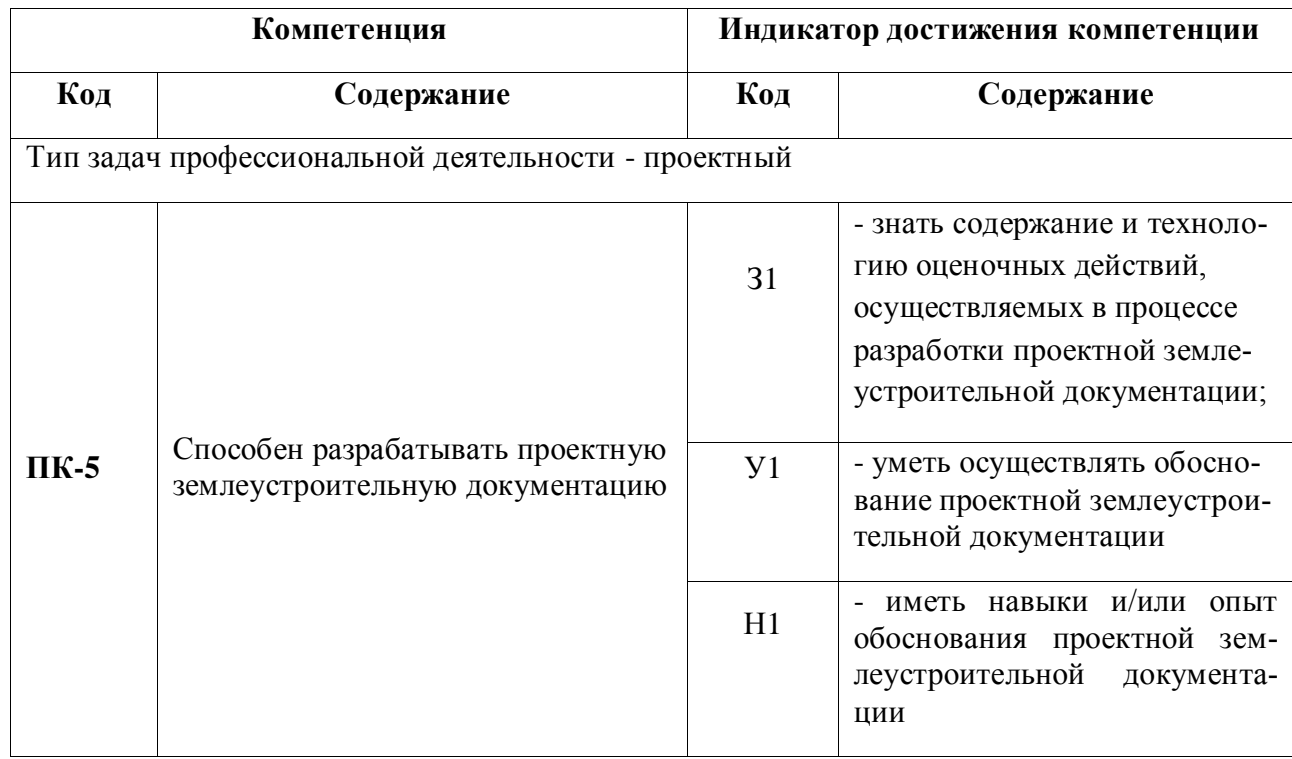

## **2. Планируемые результаты обучения по дисциплине**

*Обозначение в таблице: З – обучающийся должен знать: У – обучающийся должен уметь; Н - обучающийся должен иметь навыки и (или) опыт деятельности.*

# **3. Объём дисциплины и виды работ**

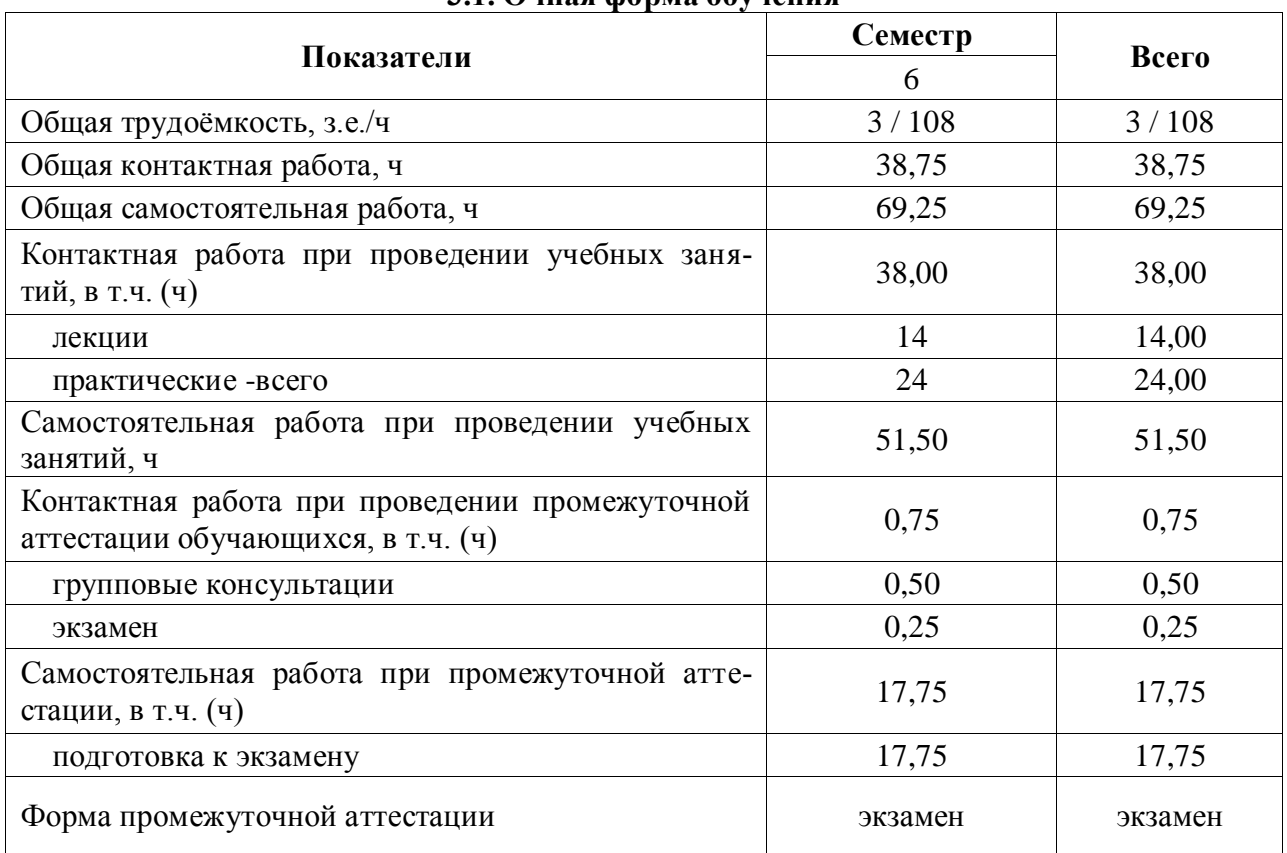

# **3.1. Очная форма обучения**

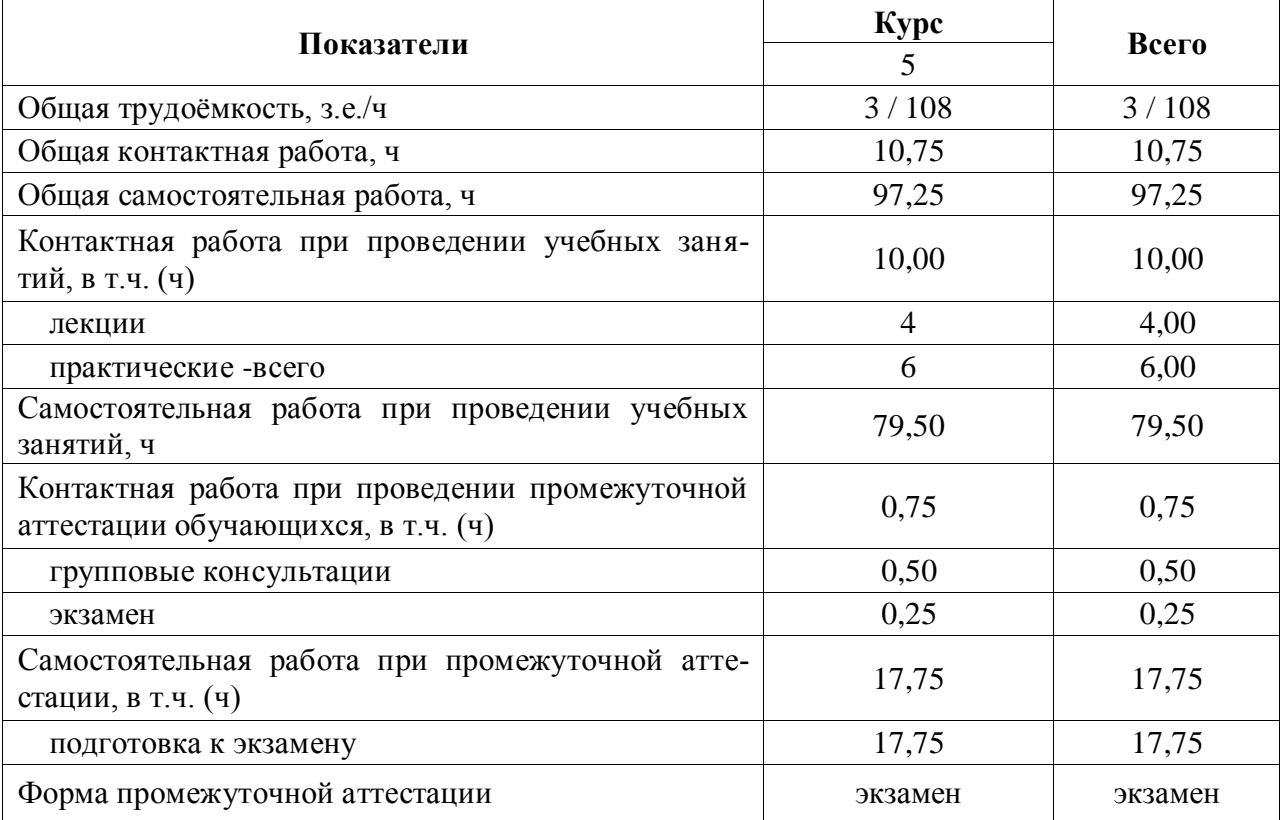

### **3.2. Заочная форма обучения**

Примечание: заочная форма обучения реализуется на профиле «Землеустройство»

## **4. Содержание дисциплины**

#### **4.1. Содержание дисциплины в разрезе разделов и подразделов**

#### **Раздел 1. Экономика землепользования и землеустройства как научная дисциплина.**

Предмет, методы и задачи дисциплины. Землеустройство как механизм управления земельными ресурсами. Землеустройство как мера экономической политики государства. Землеустройство как средство разрешения экологических проблем.

#### **Раздел 2. Предпроектная оценка территории сельскохозяйственных предприятий.**

Общие положения предпроектной оценки территории. Система показателей, характеризующих эколого-экономическое состояние территории. Методика проведения предпроектной оценки.

#### **Раздел 3. Оценка земель по технологическим свойствам.**

Общие положения оценки по технологическим свойствам. Определение класса длины гона и угла склона. Определение обобщенного поправочного коэффициента на местные условия. Определение нормировочных групп и нормативных баллов на пахотные и непахотные работы.

#### **Раздел 4. Оценка эффективности использования ресурсного потенциала землепользования.**

Ресурсы, используемые в сельскохозяйственном производстве. Общеметодический подход к оценке уровня использования ресурсного потенциала. Оценка уровня использования земельных ресурсов. Корреляционно-регрессионный анализ как метод оценки уровня использования земельных ресурсов. Оценка уровня использования материальных ресурсов. Капитальные вложения, их структура и эффективность использования. Эффект и эффективность. Показатели экономической эффективности.

#### **Раздел 5. Денежная оценка земельных ресурсов предприятия.**

Земельная рента, ее формы, виды и условия возникновения. Денежная оценка земель сельскохозяйственного назначения. Определение и дифференциация ставки земельного налога.

#### **Раздел 6. Теория экономической эффективности землеустройства.**

Сущность и виды экономической эффективности землеустройства. Народнохозяйственная и хозрасчетная эффективность. Методология построения системы показателей, используемых для оценки эффективности проектов организации территории. Системы показателей экономического обоснования проектов внутрихозяйственного землеустройства. Структура капитальных затрат и методы их определения при обосновании размещения населенных пунктов, земельных массивов производственных подразделений и хозяйственных центров. Структура ежегодных издержек производства при обосновании размещения производственных подразделений и хозяйственных центров. Система показателей обоснования организации угодий. Эффективность капитальных вложений при экономическом обосновании организации угодий. Система показателей обоснования организации системы севооборотов. Оценка уровня производительных свойств земли при экономическом обосновании организации системы севооборотов.

#### **4.2. Распределение контактной и самостоятельной работы при подготовке к занятиям по подразделам**

#### 4.2.1. Очная форма обучения

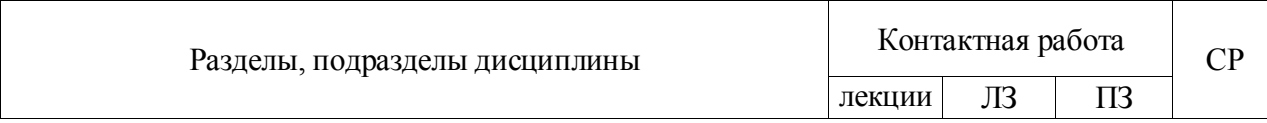

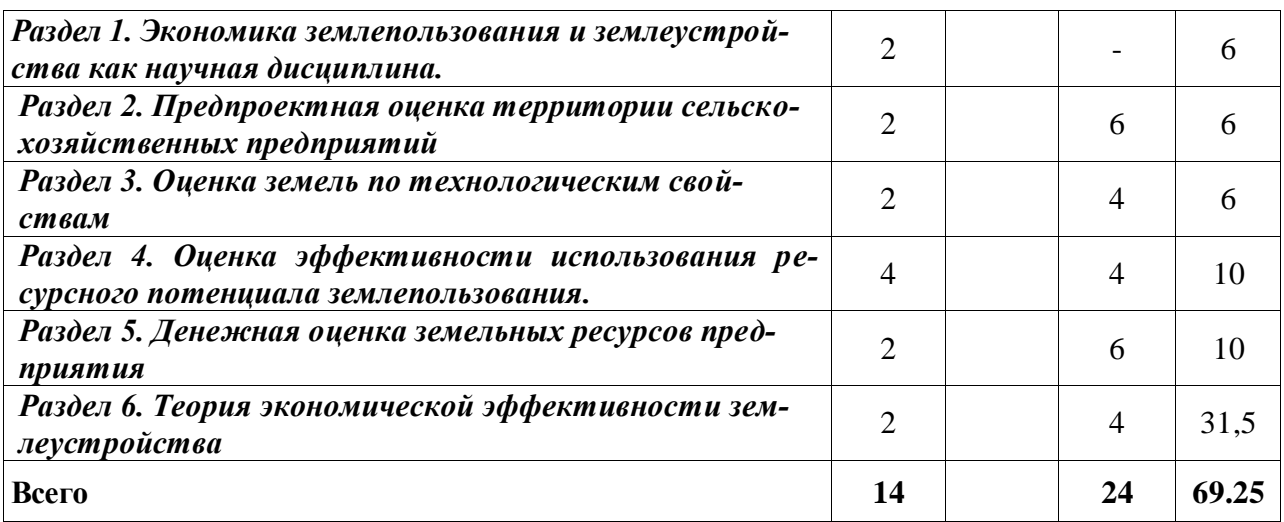

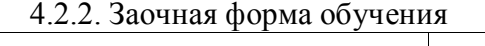

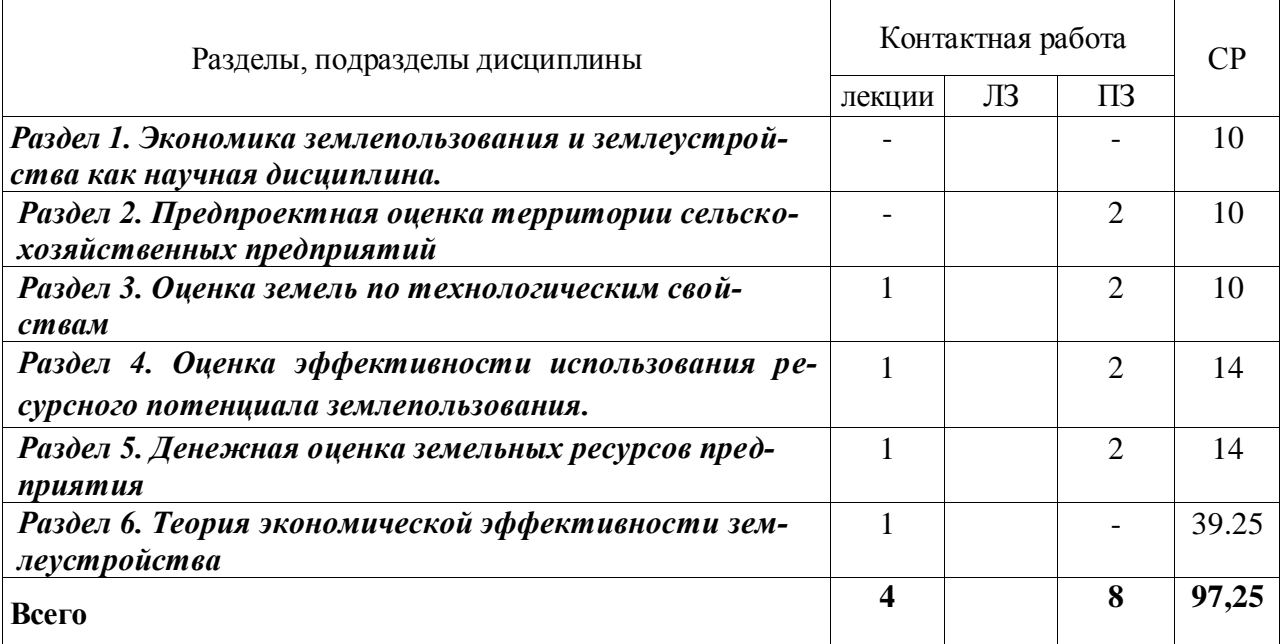

Примечание: заочная форма обучения реализуется на профиле «Землеустройство»

#### **4.3. Перечень тем и учебно-методического обеспечения для самостоятельной работы обучающихся**

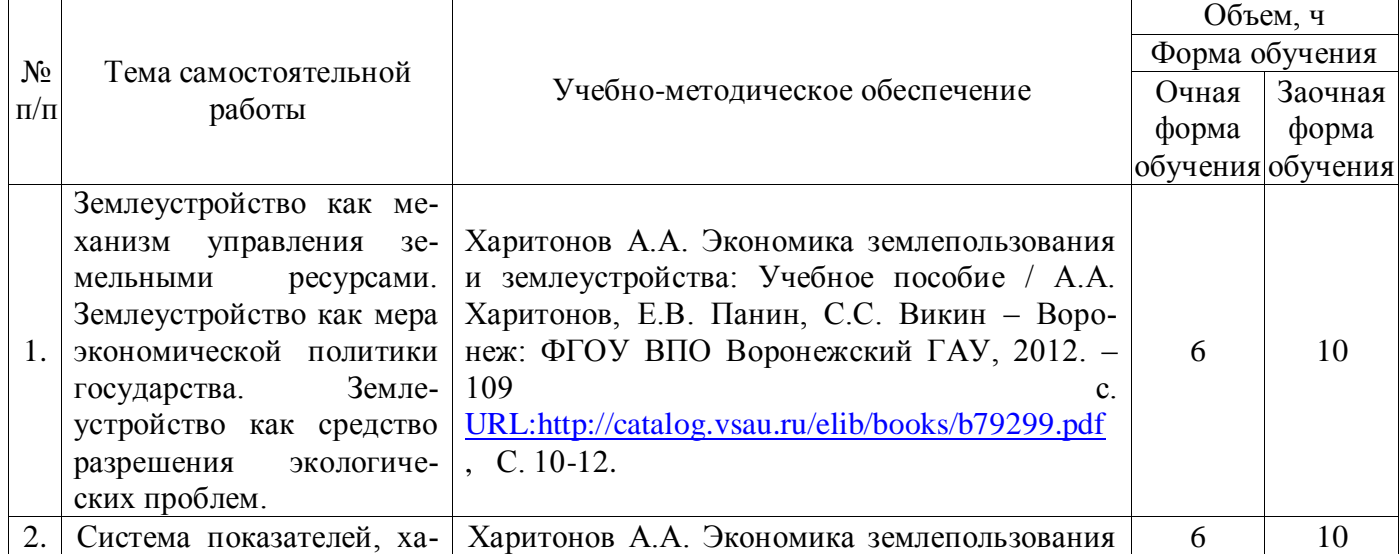

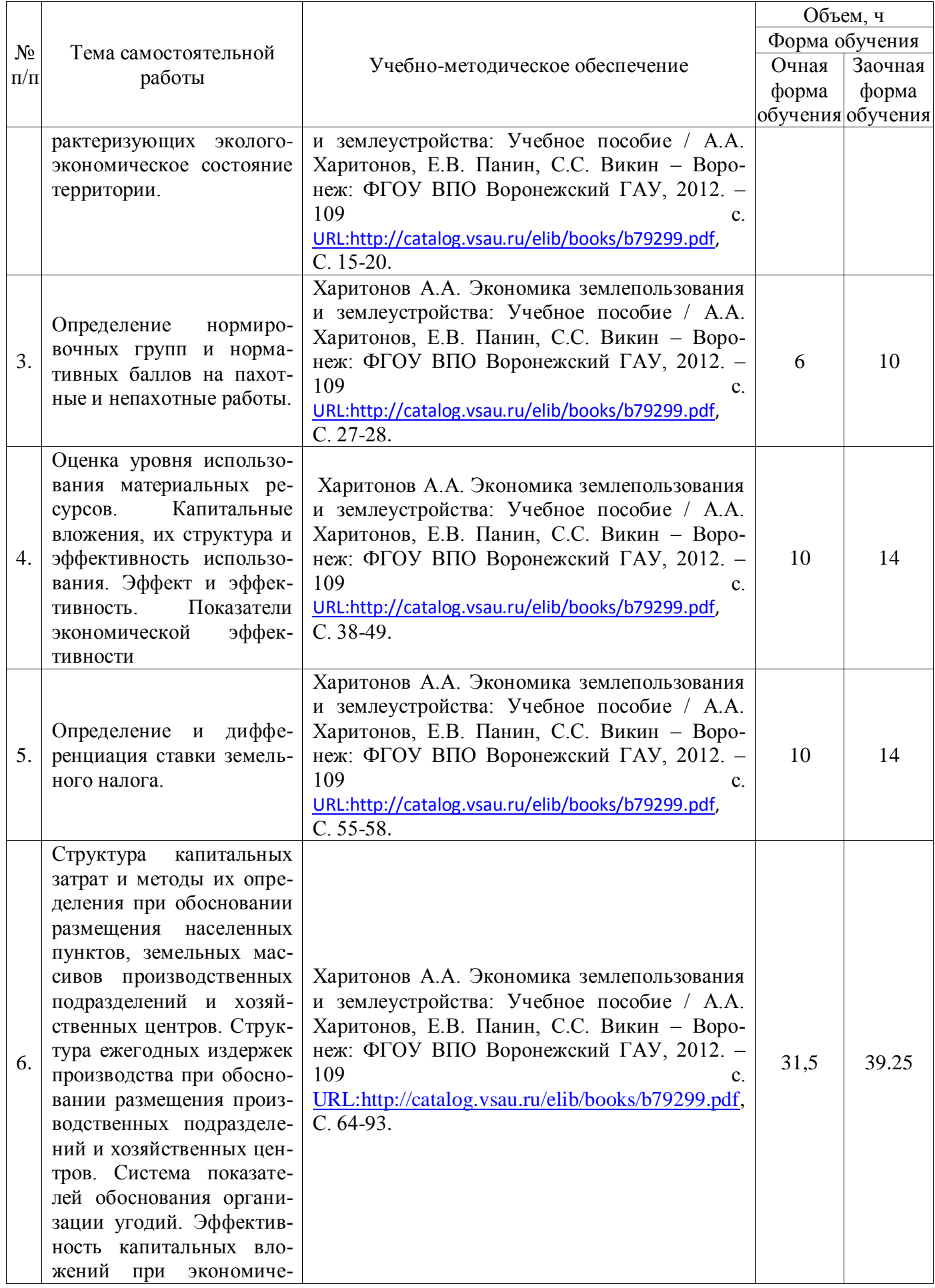

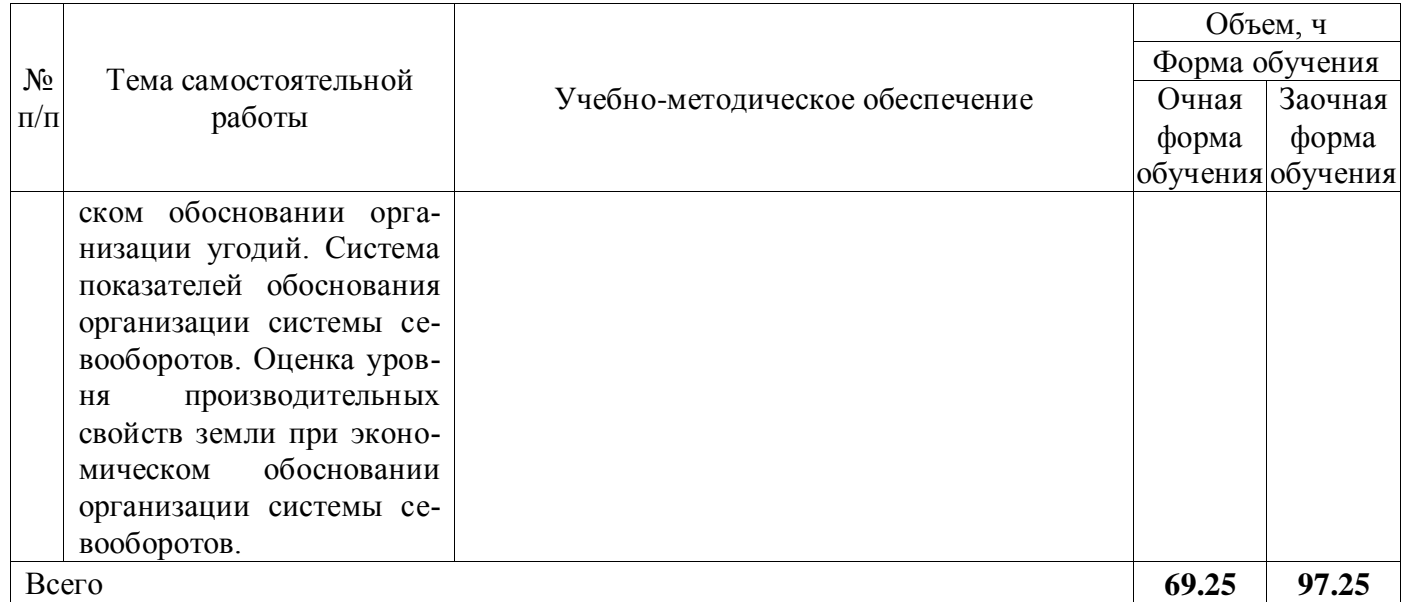

Примечание: заочная форма обучения реализуется на профиле «Землеустройство»

# **5. Фонд оценочных средств для проведения промежуточной аттестации и текущего контроля**

# **5.1. Этапы формирования компетенций**

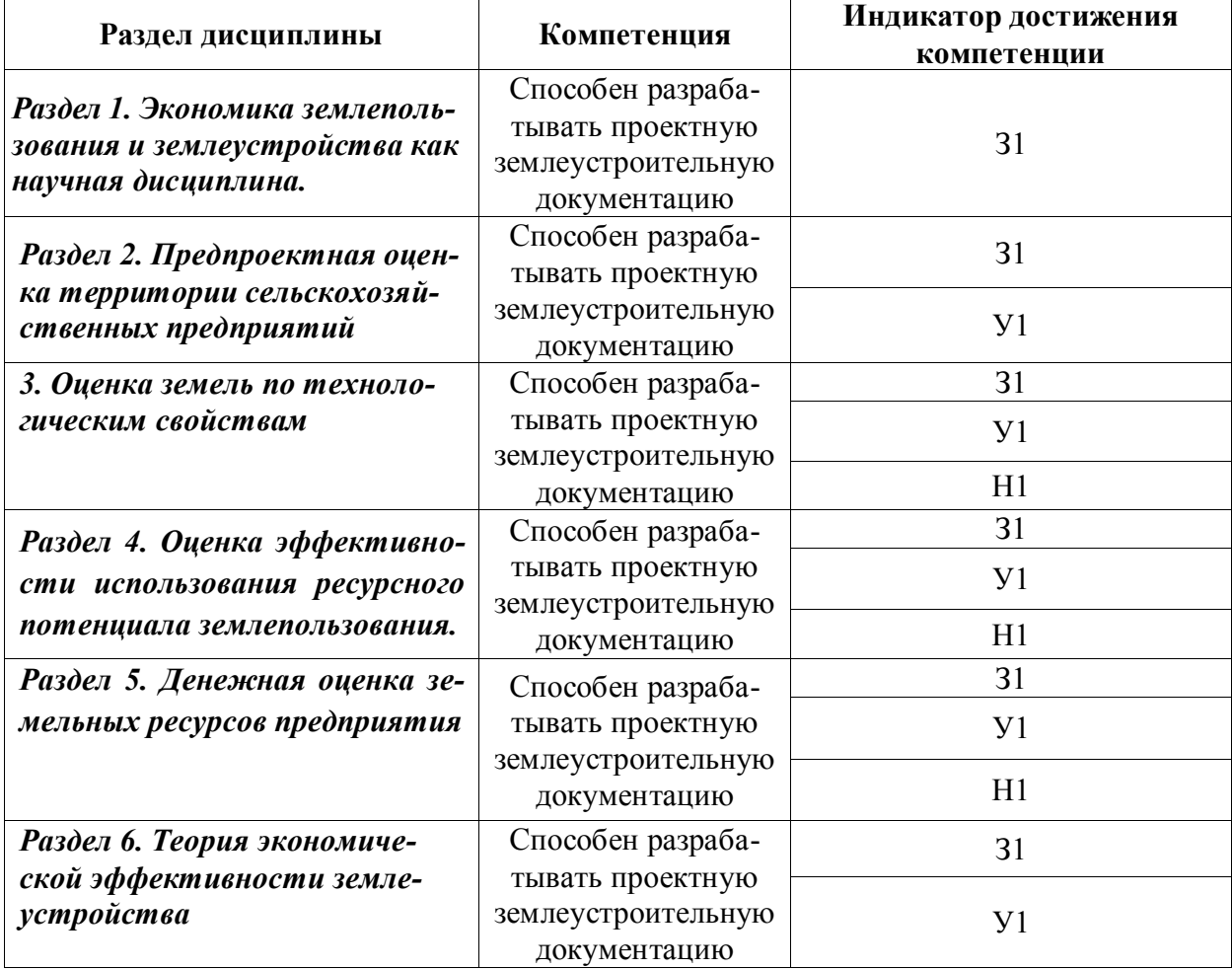

# **5.2. Шкалы и критерии оценивания достижения компетенций**

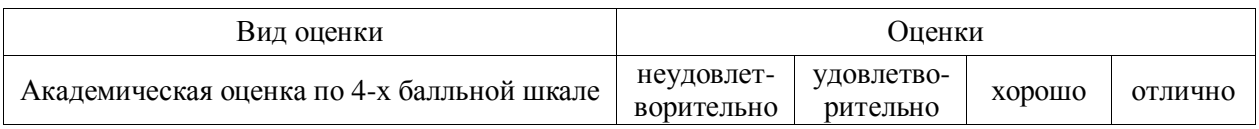

#### **5.2.1. Шкалы оценивания достижения компетенций**

# **5.2.2. Критерии оценивания достижения компетенций**

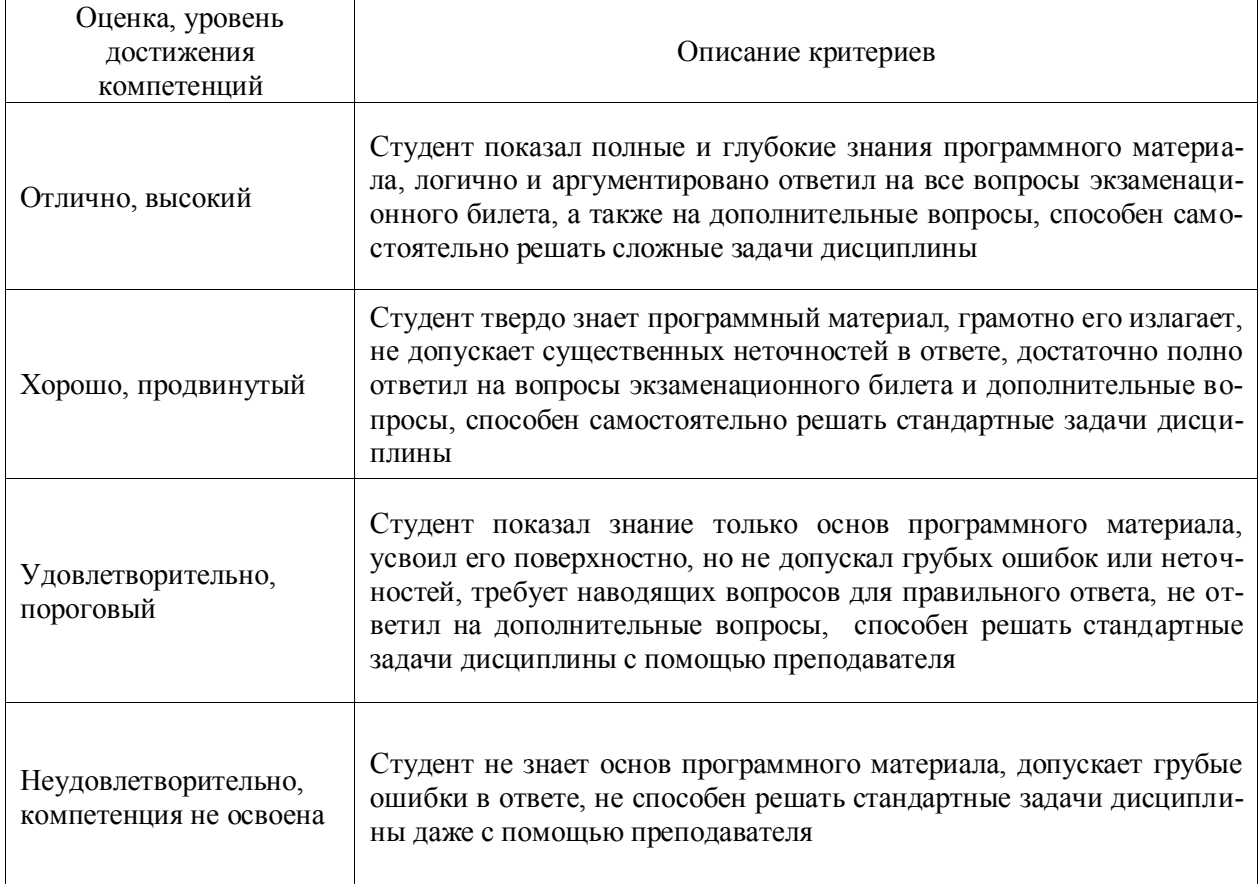

### Критерии оценки на экзамене

#### Критерии оценки тестов

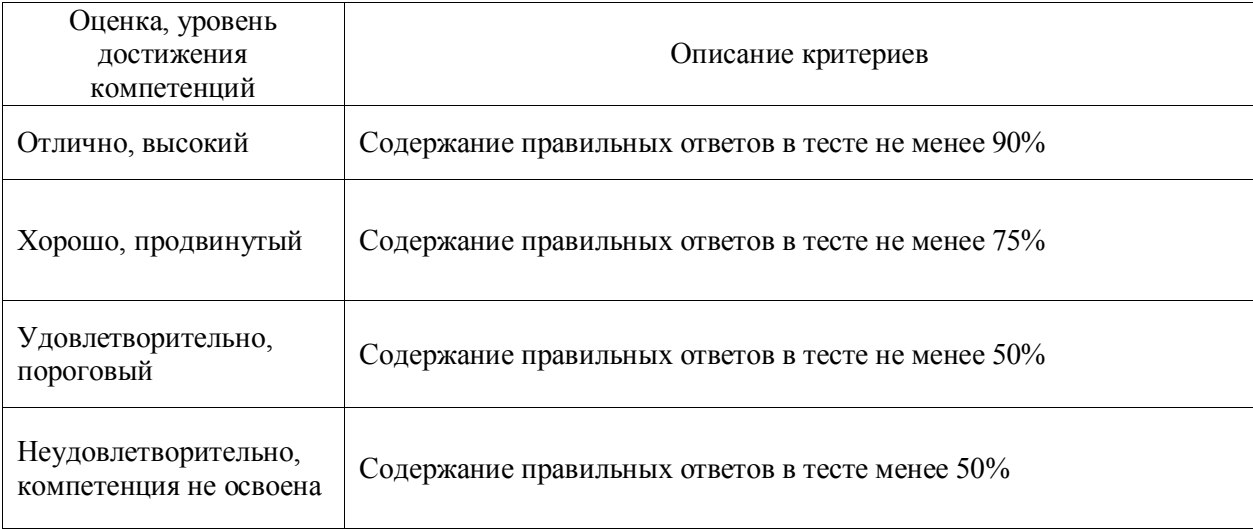

#### Критерии оценки устного опроса

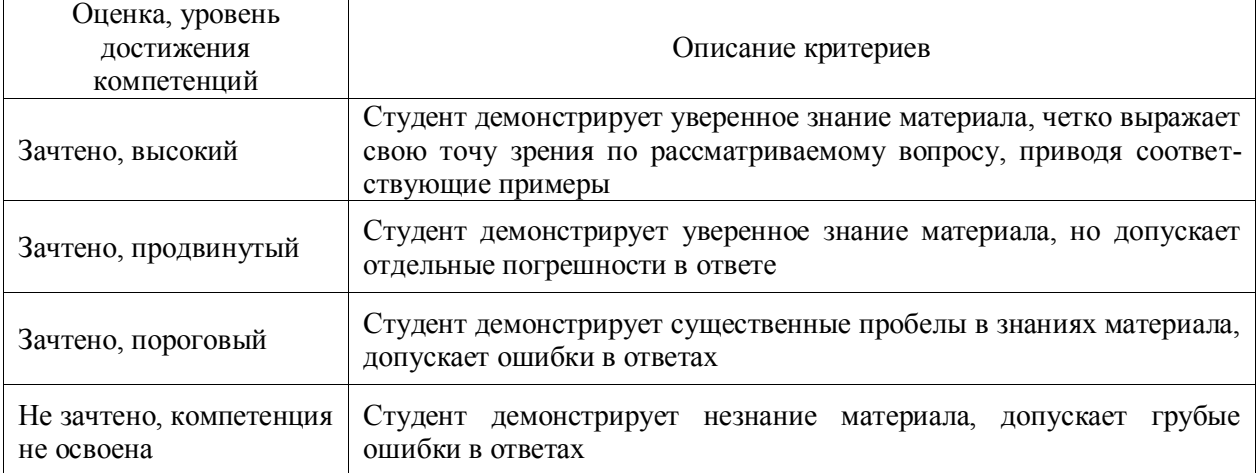

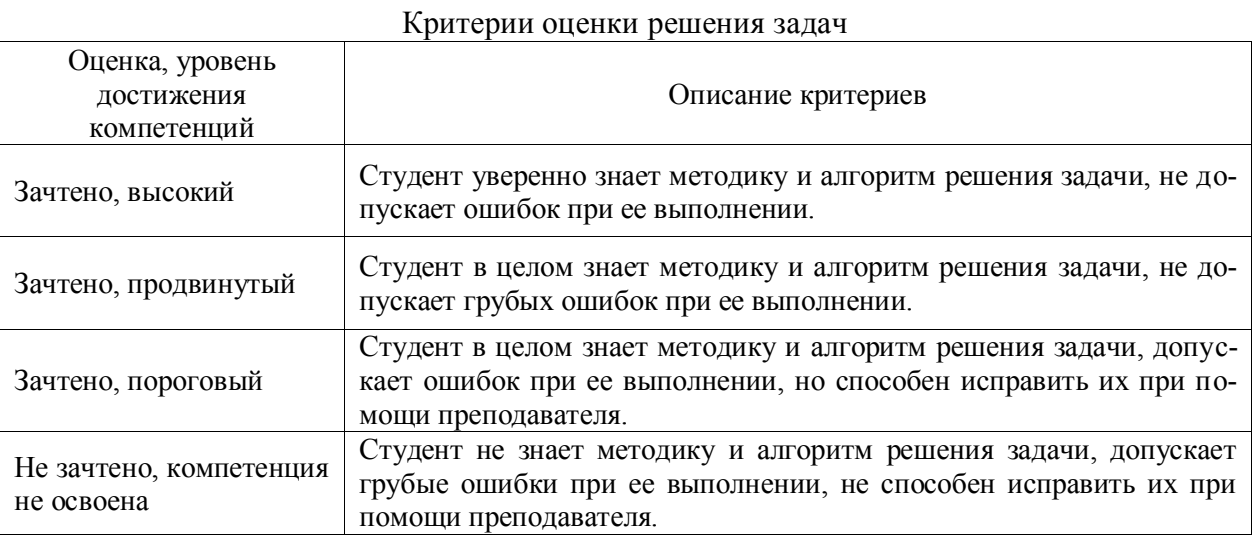

Критерии оценки на зачете *«Не предусмотрены»*

Критерии оценки при защите курсового проекта (работы) *«Не предусмотрены»* Критерии оценки контрольных (КР) и расчетно-графических работ (РГР) *«Не предусмотрены»*

Критерии оценки рефератов *«Не предусмотрены»*

Критерии оценки участия в ролевой игре *«Не предусмотрены»*

#### **5.3. Материалы для оценки достижения компетенций**

#### **5.3.1. Оценочные материалы промежуточной аттестации 5.3.1.1. Вопросы к экзамену**

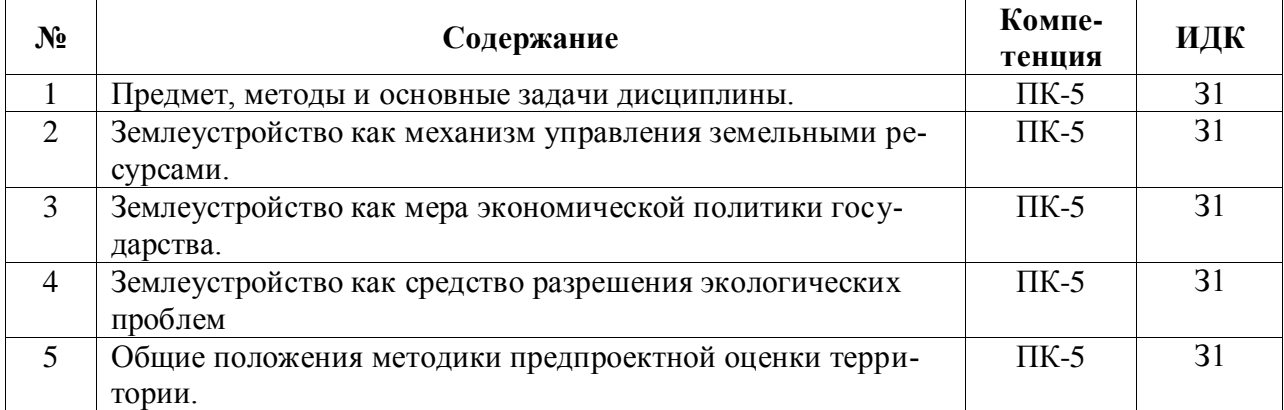

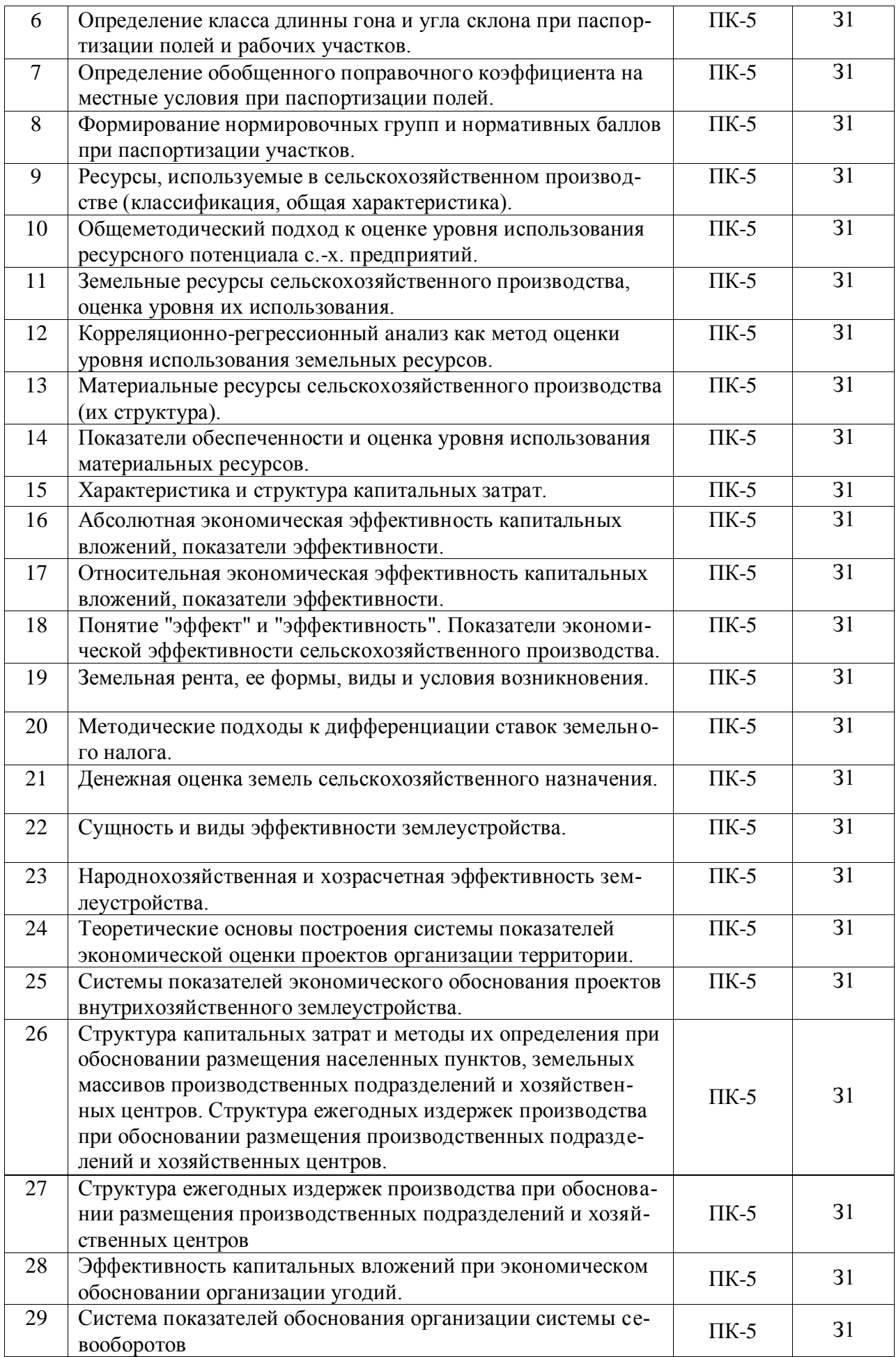

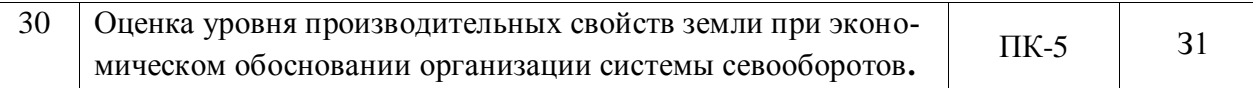

# **5.3.1.2. Задачи к экзамену**

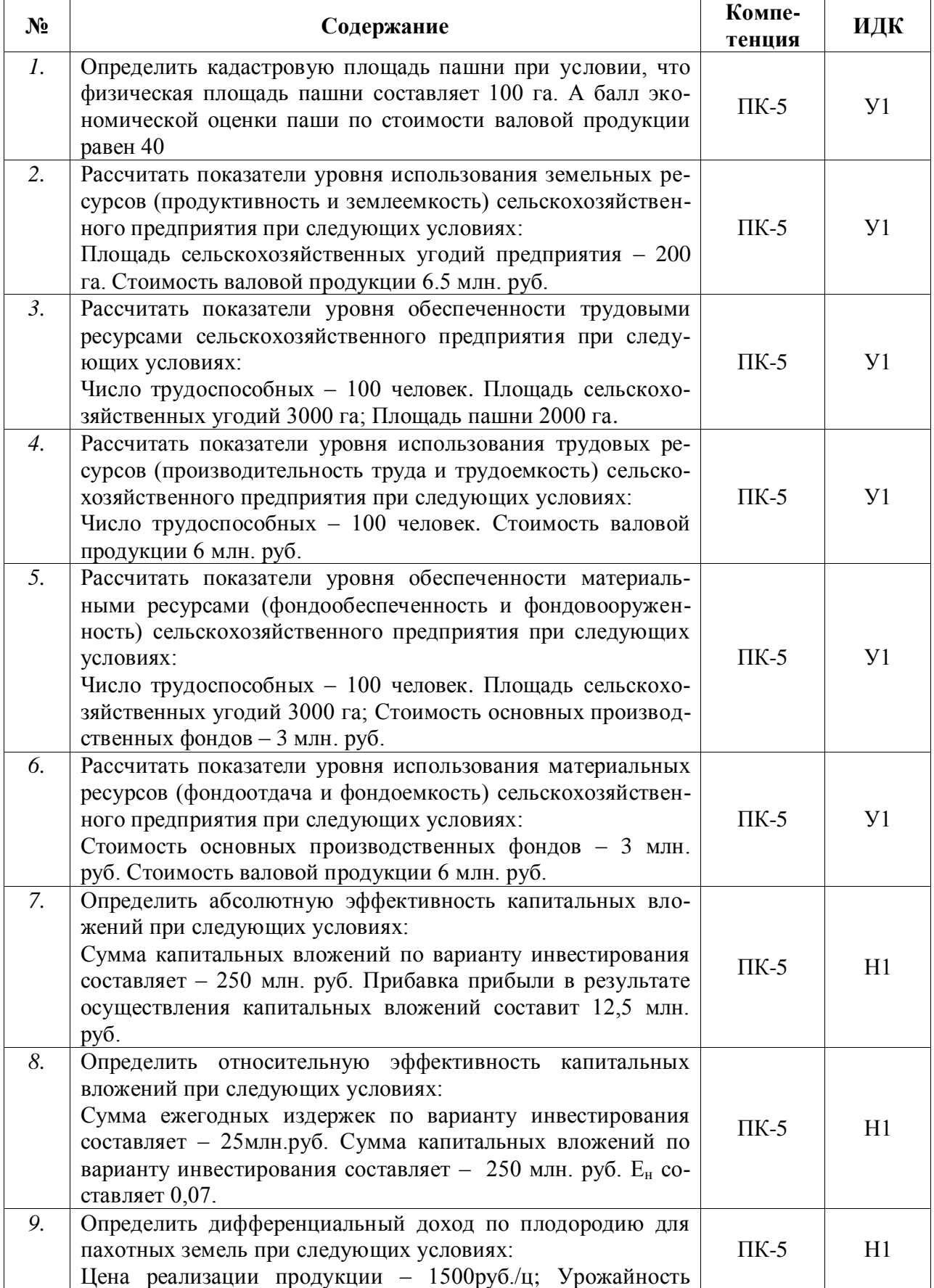

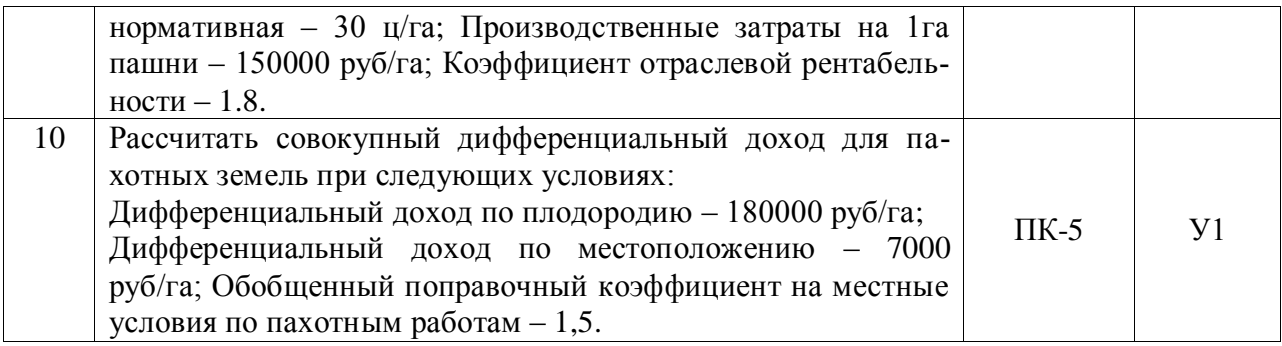

**5.3.1.3. Вопросы к зачету с оценкой** *«Не предусмотрен»*

**5.3.1.4. Вопросы к зачету** *«Не предусмотрен»*

**5.3.1.5. Перечень тем курсовых проектов (работ)** *«Не предусмотрены»*

**5.3.1.6. Вопросы к защите курсового проекта (работы)** *«Не предусмотрен»*

**5.3.2. Оценочные материалы текущего контроля**

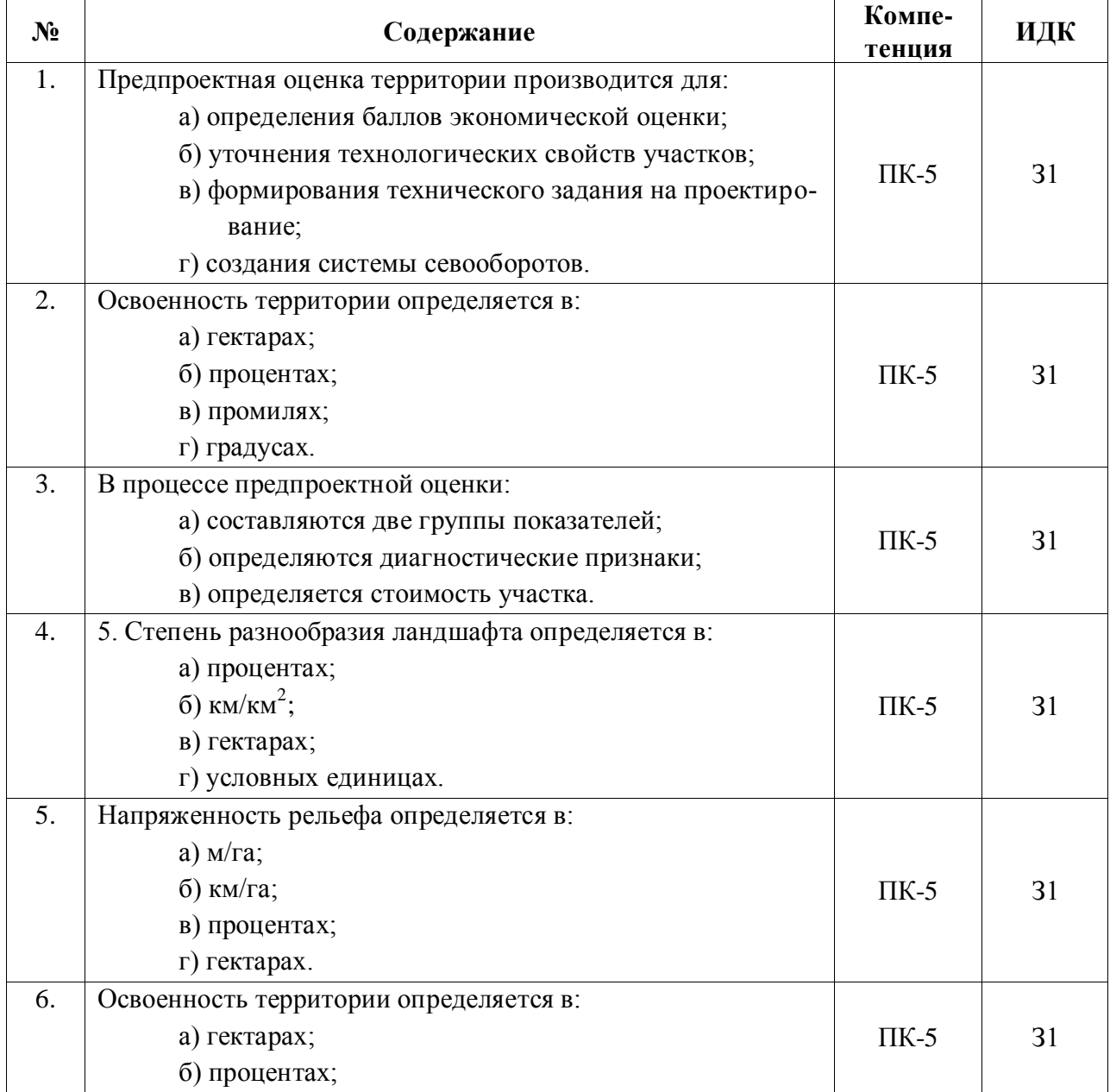

## **5.3.2.1. Вопросы тестов**

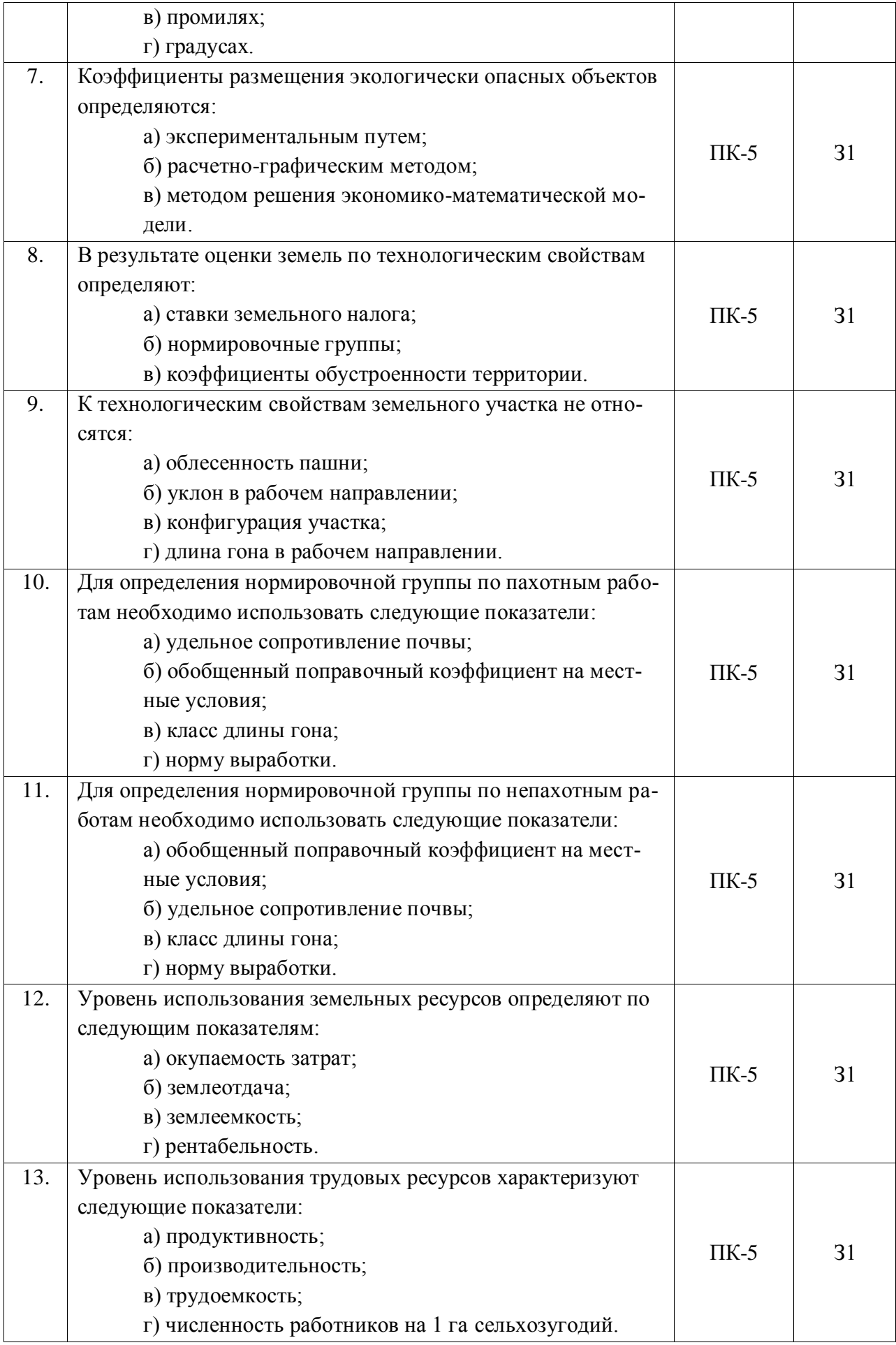

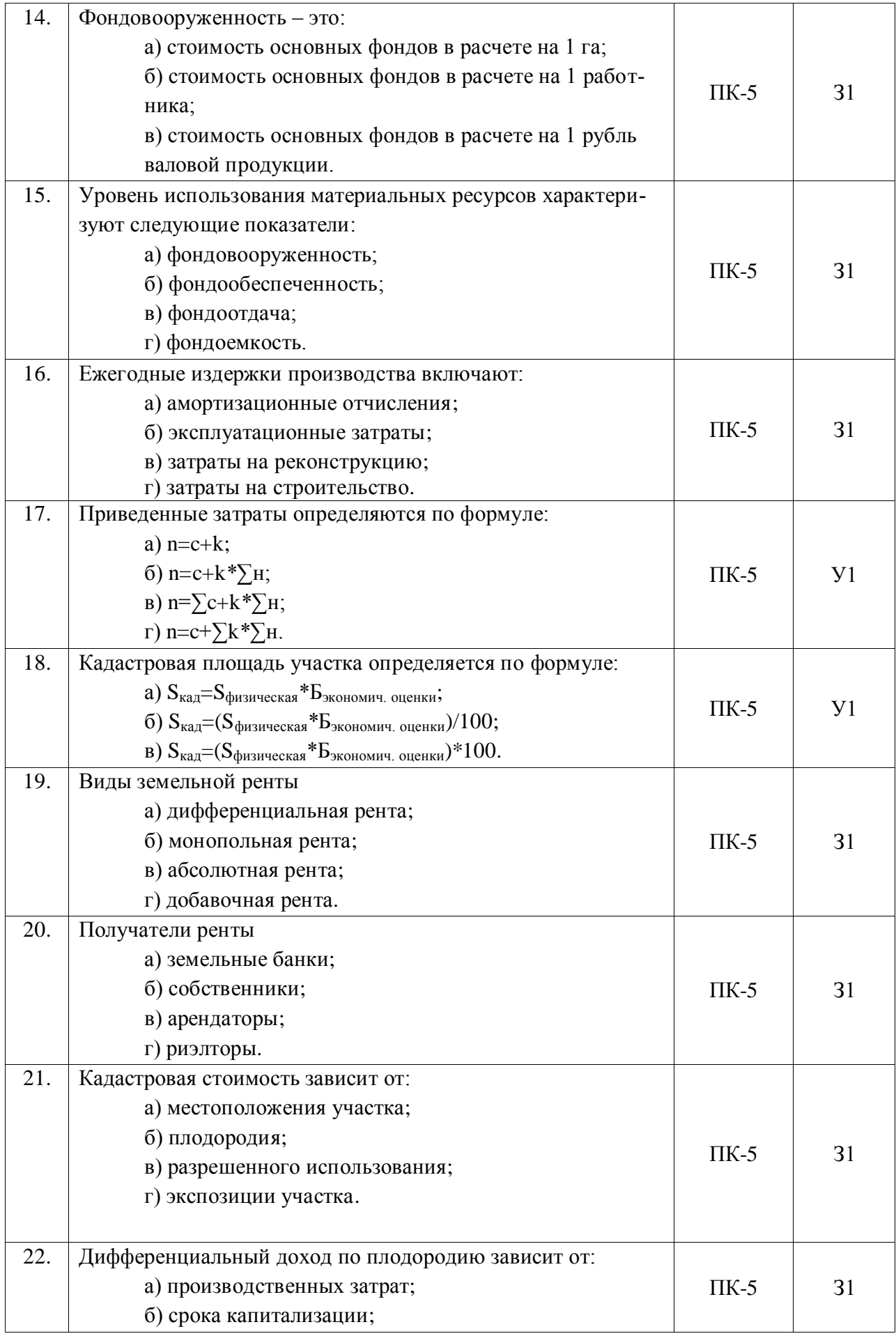

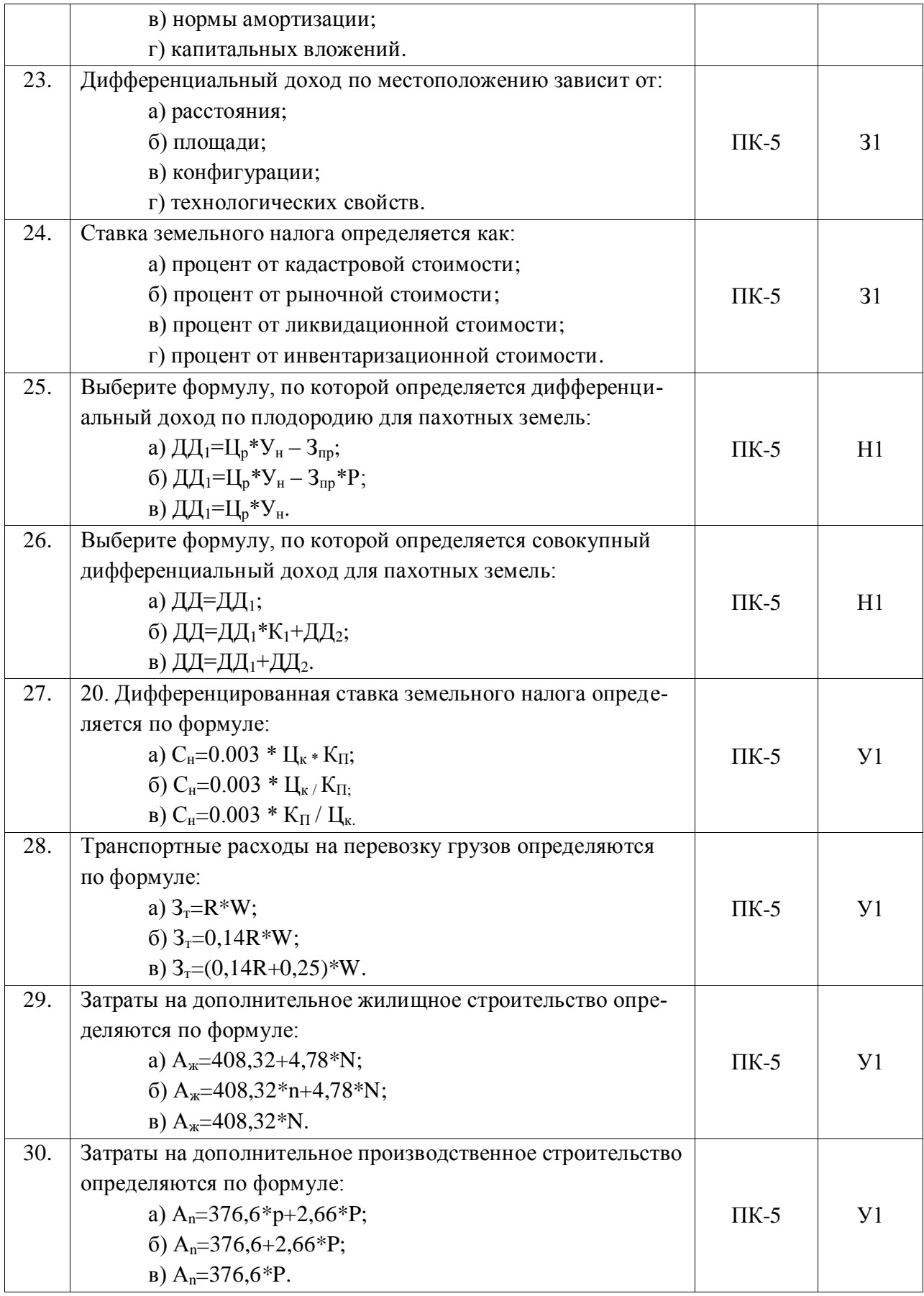

| $N_2$ | Содержание                                                   | Компе-            | ИДК             |
|-------|--------------------------------------------------------------|-------------------|-----------------|
|       |                                                              | тенция            |                 |
| 1.    | Назначение предпроектной оценки территории                   | $\overline{I}K-5$ | 31              |
| 2.    | Состав работ при предпроектной оценке территории             | $\Pi K-5$         | 31              |
| 3.    | Общая технология предпроектной оценки территории             | $\overline{I}K-5$ | Уl              |
| 4.    | Каким образом достигается сопоставимость показателей при     | $\overline{I}K-5$ | $\overline{31}$ |
|       | предпроектной оценке территории                              |                   |                 |
| 5.    | Каким образом устанавливаются мероприятия, позволяющие       | $\overline{I}K-5$ | 31              |
|       | привести уровень антропогенной нагрузки к допустимому        |                   |                 |
| 6.    | Перечислите показатели, характеризующие технологические      | $\Pi K-5$         | 31              |
|       | свойства земельных участков                                  |                   |                 |
| 7.    | Результат оценки земель по технологическим свойствам         | $\Pi K-5$         | 31              |
| 8.    | Как определяются параметры, характеризующие технологи-       | $\overline{I}K-5$ | Y <sub>1</sub>  |
|       | ческие свойства земельных участков                           |                   |                 |
| 9.    | Технология определения класса длины гона                     | $\Pi K-5$         | H1              |
| 10.   | Технология определения обобщенного поправочного коэф-        | $\overline{I}K-5$ | H1              |
|       | фициента на местные условия                                  |                   |                 |
| 11.   | Перечислите параметры, определяющие выбор нормировоч-        | $\Pi K-5$         | 31              |
|       | ной группы                                                   |                   |                 |
| 12.   | Как определяются нормативные баллы в процессе оценки         | $\overline{I}K-5$ | Y1              |
|       | земель по технологическим свойствам?                         |                   |                 |
| 13.   | Перечислите виды ресурсов, формирующих ресурсный по-         | $\overline{I}K-5$ | 31              |
|       | тенциал сельскохозяйственного предприятия                    |                   |                 |
| 14.   | Назовите экономические ресурсы, формирующие ресурсный        | $\overline{I}K-5$ | 31              |
|       | потенциал сельскохозяйственного предприятия                  |                   |                 |
| 15.   | Назовите производственные ресурсы, формирующие ре-           | $\overline{I}K-5$ | 31              |
|       | сурсный потенциал сельскохозяйственного предприятия          |                   |                 |
| 16.   | Назовите природные ресурсы, формирующие ресурсный по-        | $\overline{I}K-5$ | 31              |
|       | тенциал сельскохозяйственного предприятия                    |                   |                 |
| 17.   | Назовите показатели, характеризующие обеспеченность зе-      | $\overline{I}K-5$ | 31              |
|       | мельными ресурсами                                           |                   |                 |
| 18.   | Назовите<br>обеспеченность<br>характеризующие<br>показатели, | $\overline{I}K-5$ | 31              |
|       | трудовыми ресурсами                                          |                   |                 |
| 19.   | Назовите показатели, характеризующие обеспеченность ма-      | $\overline{I}K-5$ | 31              |
|       | териальными ресурсами                                        |                   |                 |
| 20.   | Назовите показатели, характеризующие уровень использо-       | $\overline{I}K-5$ | 31              |
|       | вания материальных ресурсов                                  |                   |                 |
| 21.   | Назовите показатели, характеризующие уровень использо-       | $\overline{I}K-5$ | 31              |
|       | вания земельных ресурсов                                     |                   |                 |
| 22.   | Назовите показатели, характеризующие уровень использо-       | $\overline{I}K-5$ | 31              |
|       | вания трудовых ресурсов                                      |                   |                 |
| 23.   | Каким образом определяется кадастровая площадь?              | $\overline{I}K-5$ | y <sub>1</sub>  |
| 24.   | Дайте понятие общеметодического подхода к оценке уровня      | ПК-5              | 31              |
|       | использования ресурсного потенциала сельскохозяйственно-     |                   |                 |
|       | го предприятия                                               |                   |                 |
| 25.   | Капитальные вложения, их структура                           | $\Pi K-5$         | 31              |
| 26.   | Как определяется эффективность использования капиталь-       | $\Pi K-5$         | Y <sub>1</sub>  |
|       | ных вложений?                                                |                   |                 |
| 27.   | Общие показатели экономической эффективности земле-          | $\overline{I}K-5$ | 31              |
|       | устроительных мероприятий                                    |                   |                 |

**5.3.2.2. Вопросы для устного опроса**

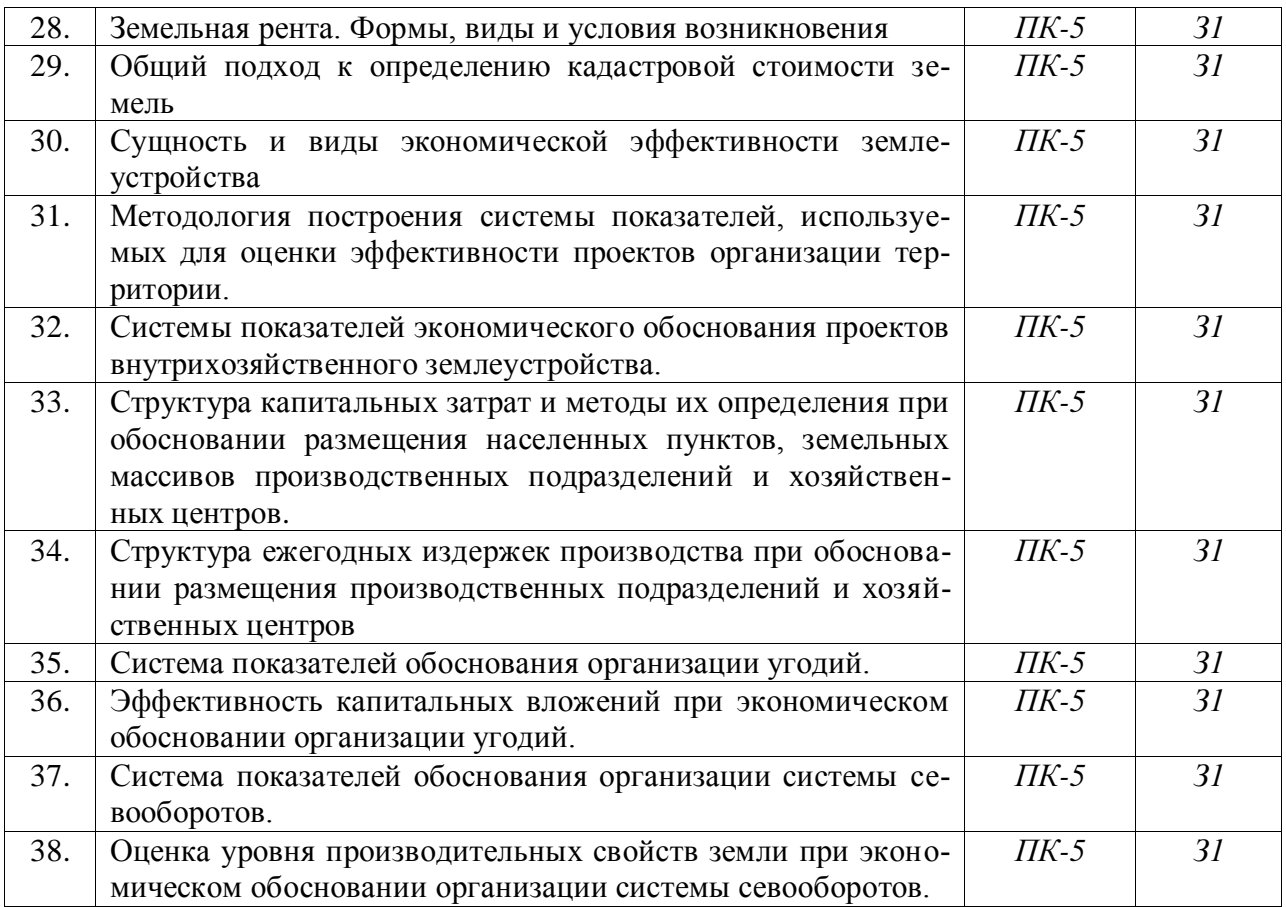

# **5.3.2.3. Задачи для проверки умений и навыков**

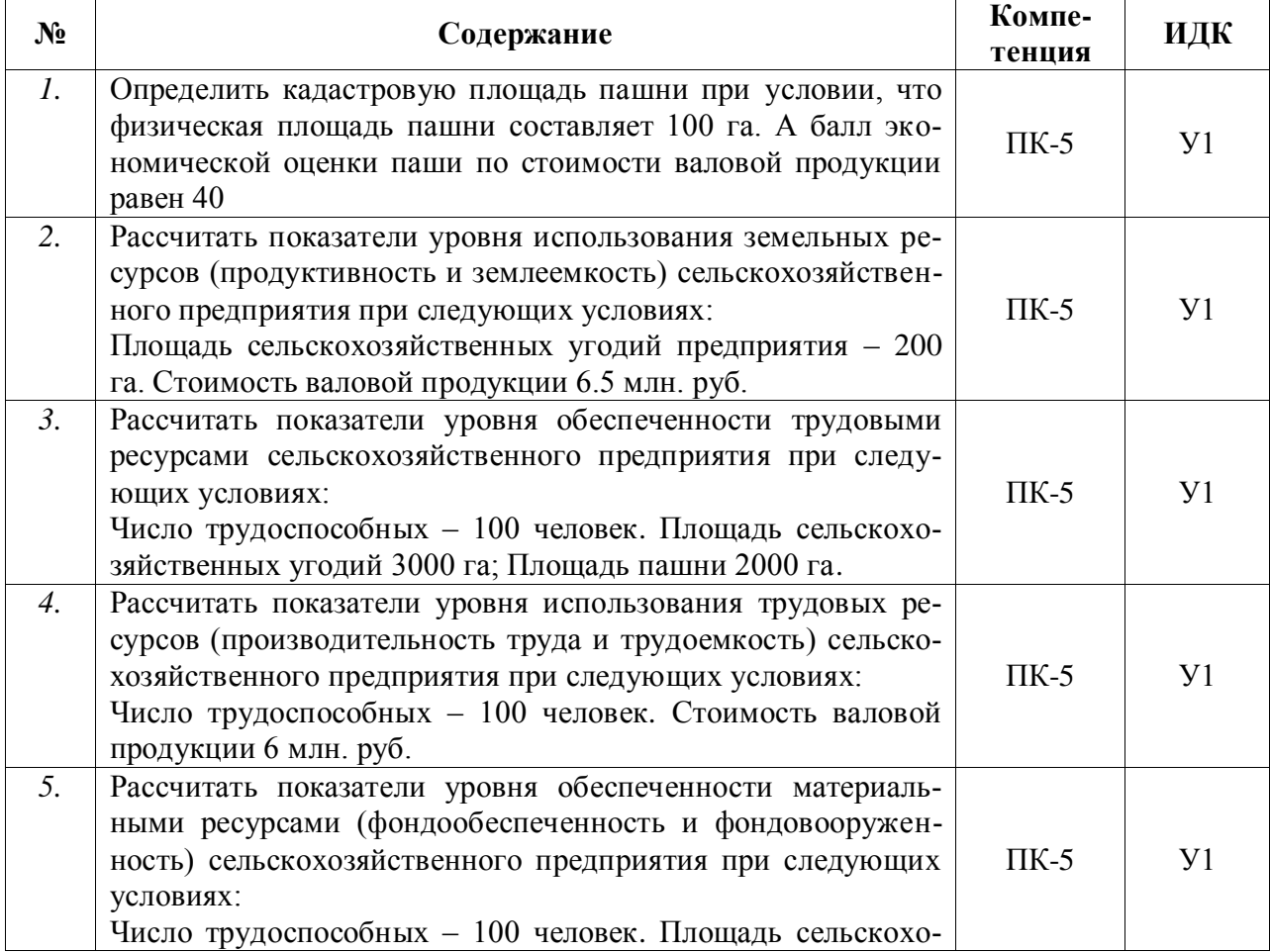

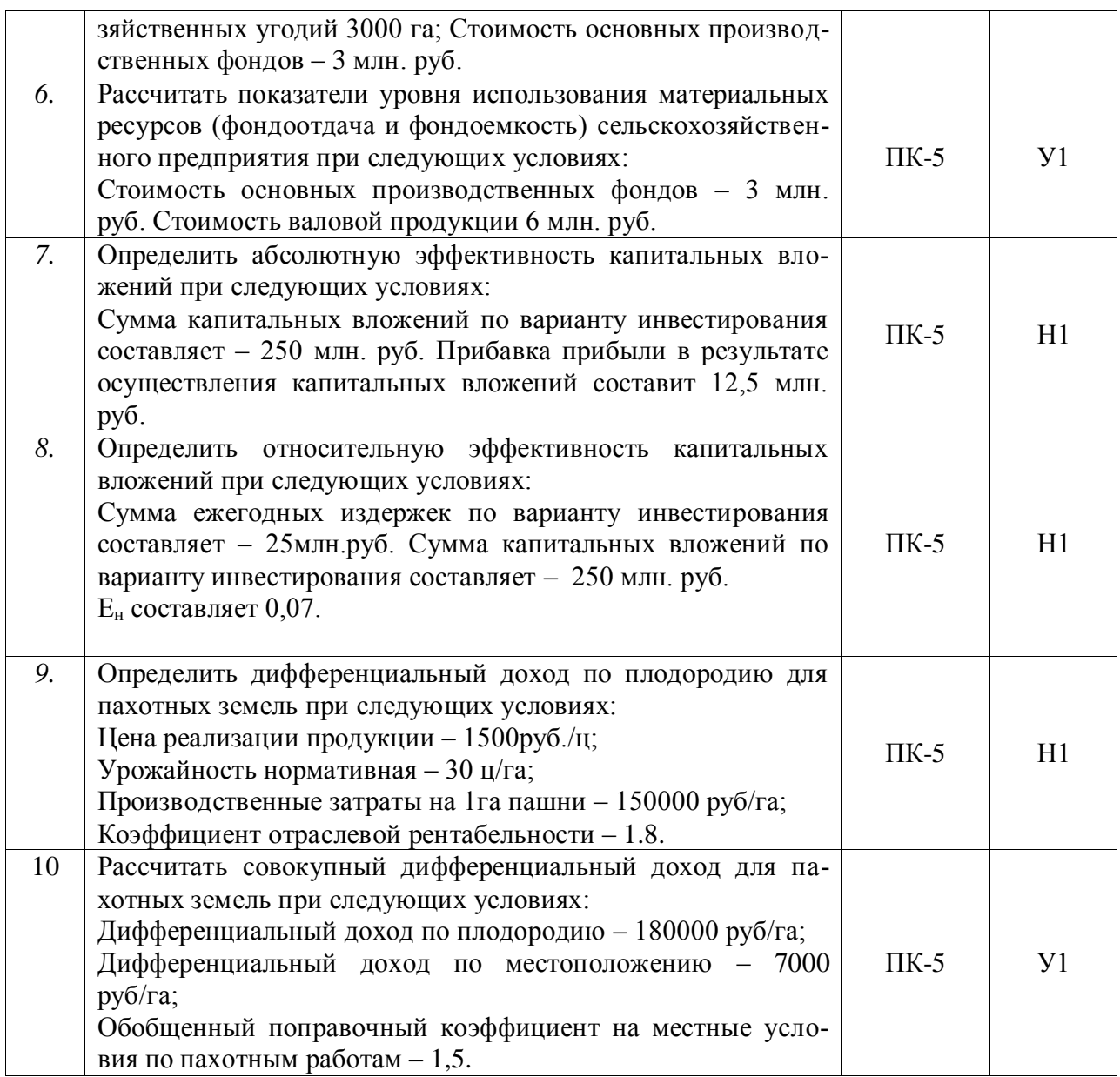

### **5.3.2.4. Перечень тем рефератов, контрольных, расчетно-графических работ** *«Не предусмотрены»*

# **5.3.2.5. Вопросы для контрольной (расчетно-графической) работы** *«Не предусмотрены»*

## **5.4. Система оценивания достижения компетенций**

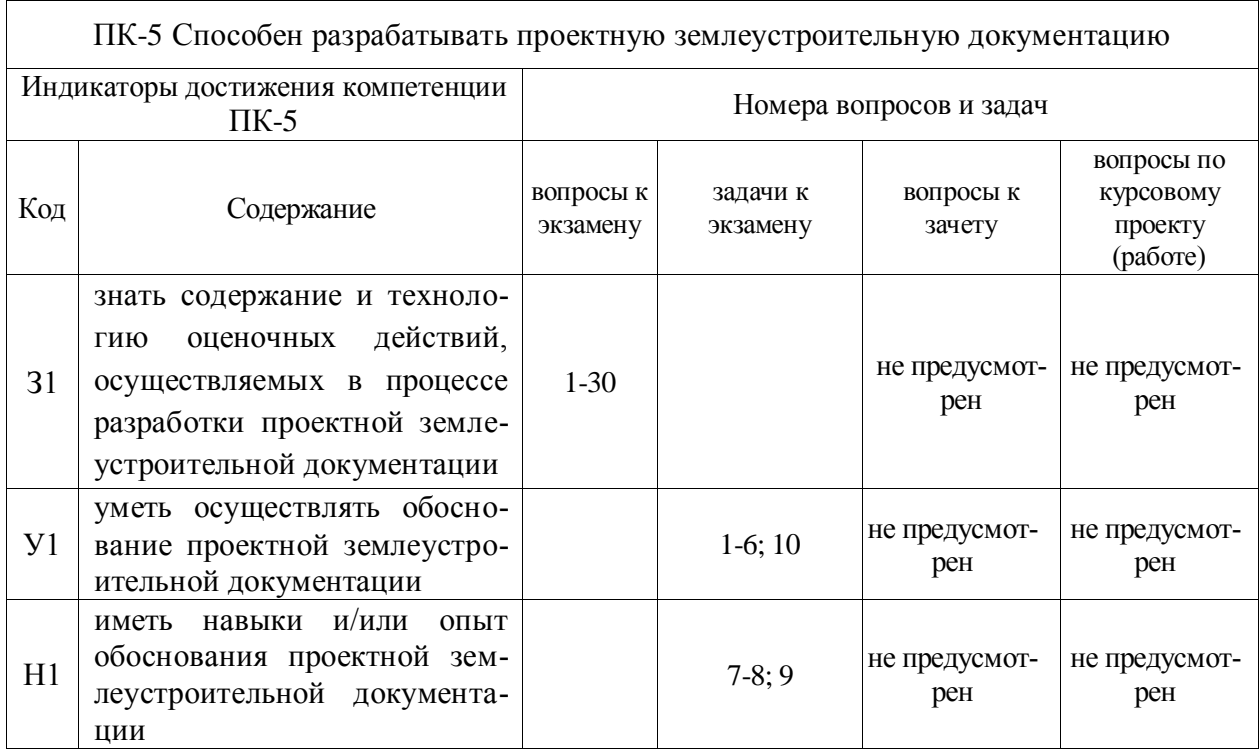

# **5.4.1. Оценка достижения компетенций в ходе промежуточной аттестации**

# **5.4.2. Оценка достижения компетенций в ходе текущего контроля**

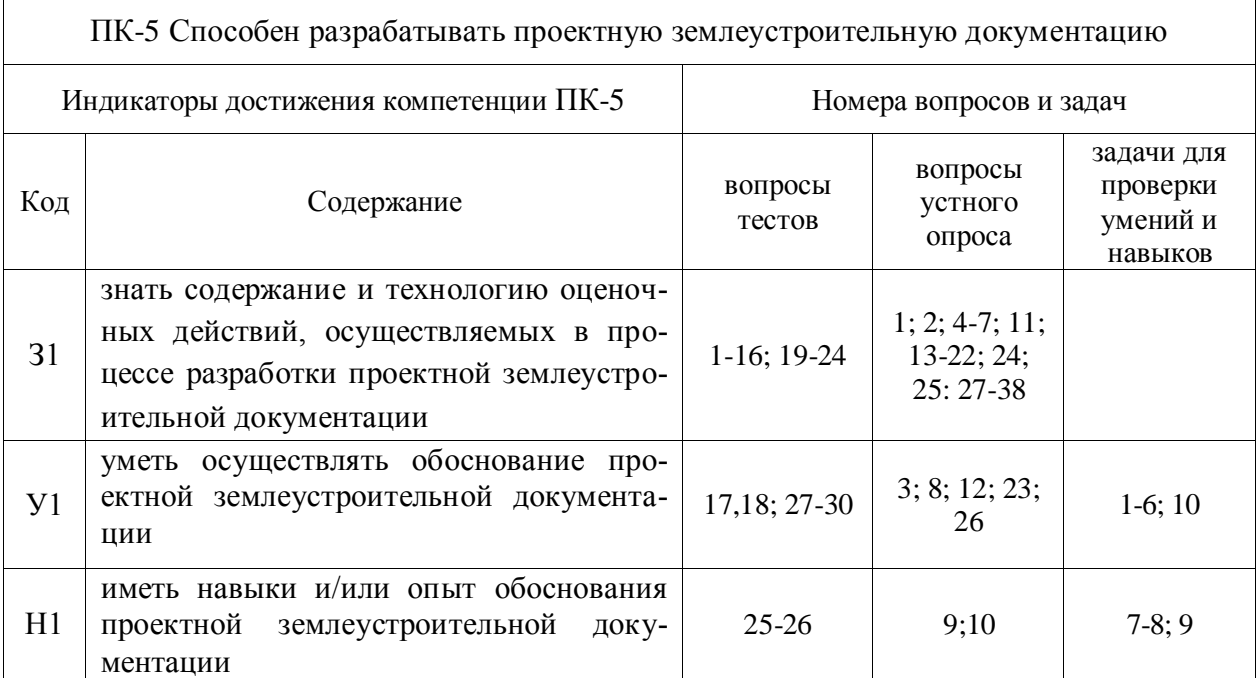

# **6. Учебно-методическое и информационное обеспечение дисциплины**

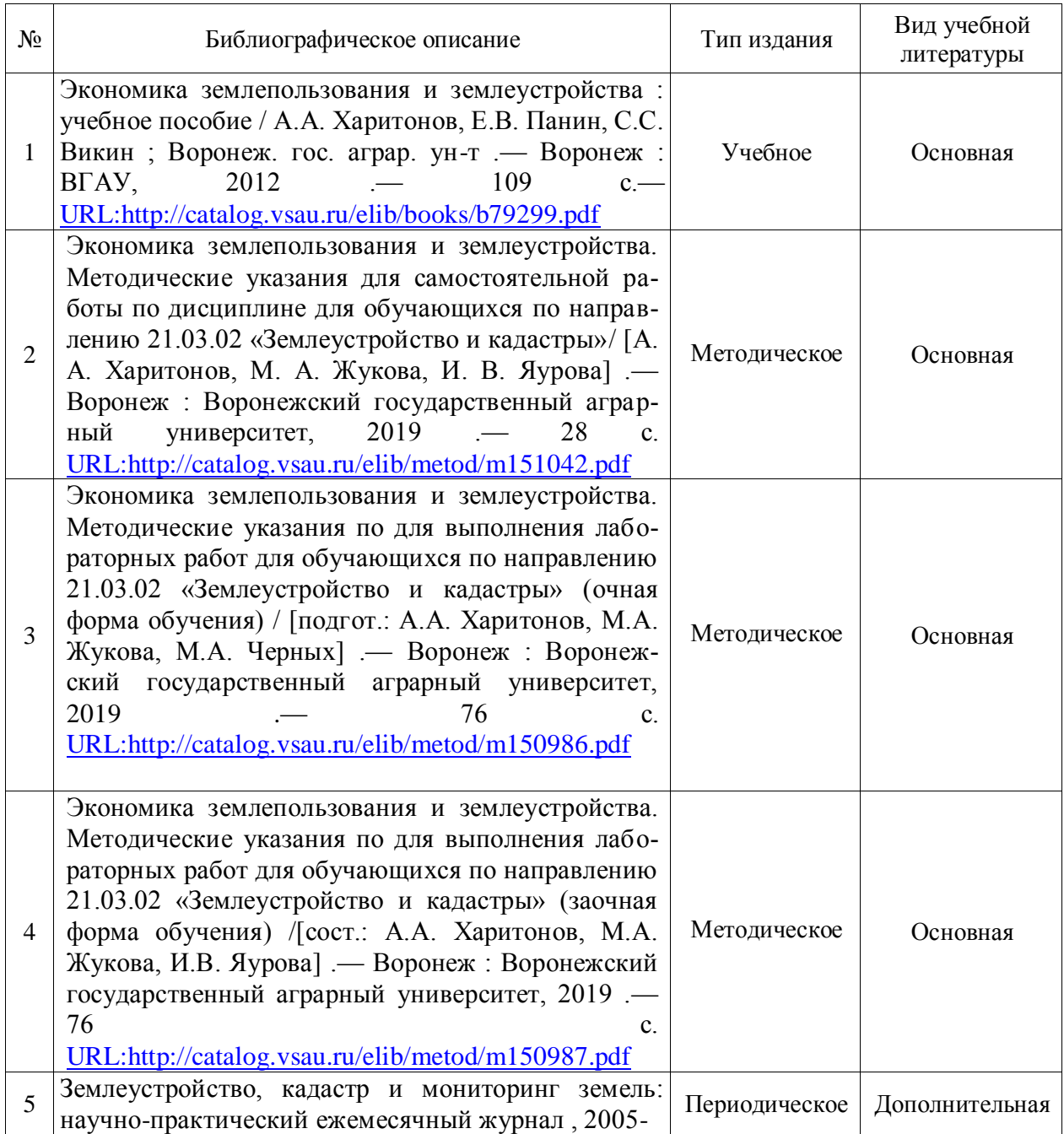

# **6.1. Рекомендуемая литература**

# **6.2. Ресурсы сети Интернет 6.2.1. Электронные библиотечные системы**

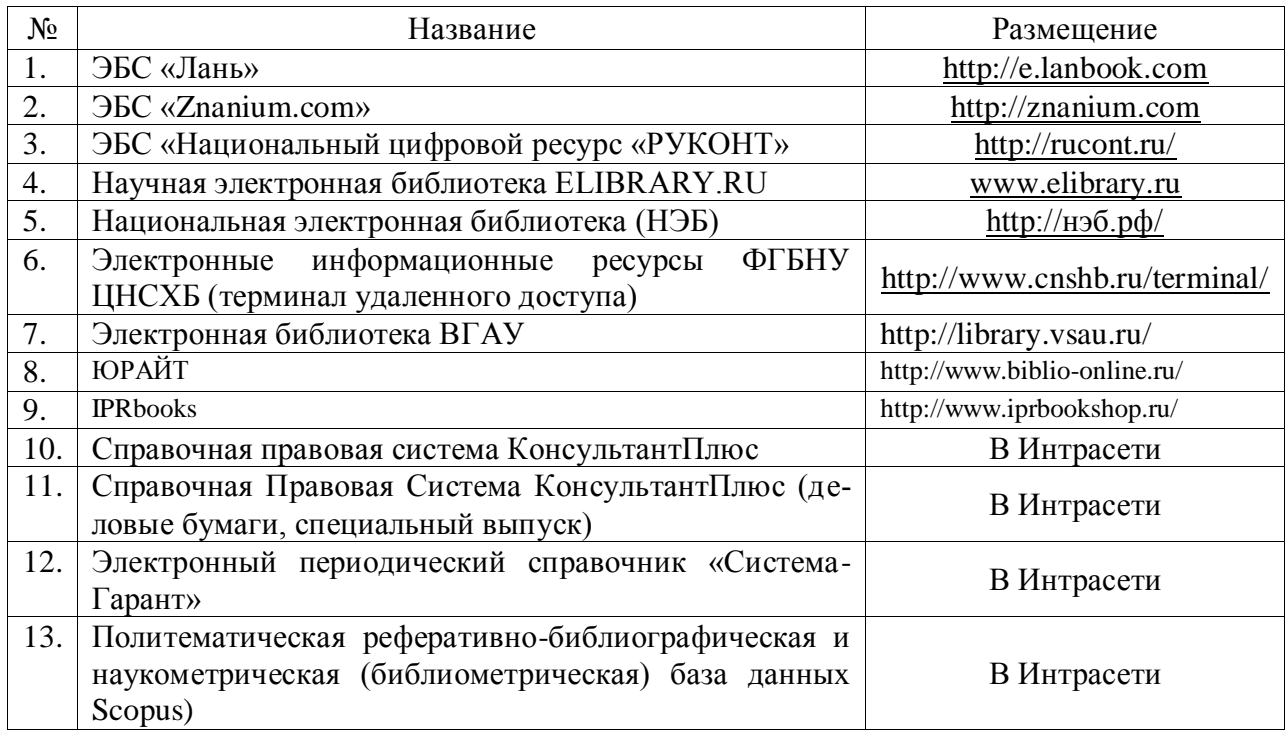

# **6.2.2. Профессиональные базы данных и информационные системы**

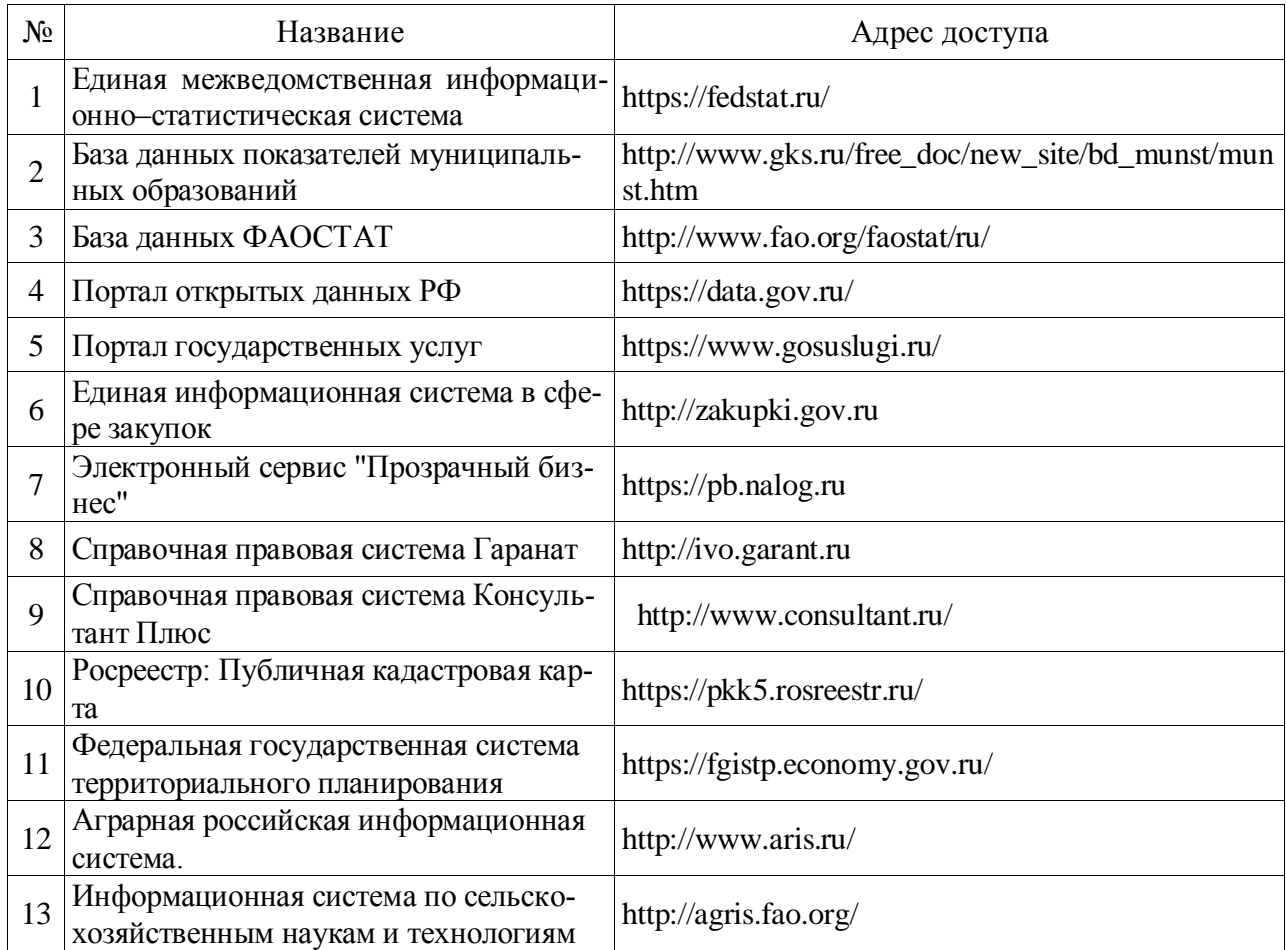

# **6.2.3. Сайты и информационные порталы**

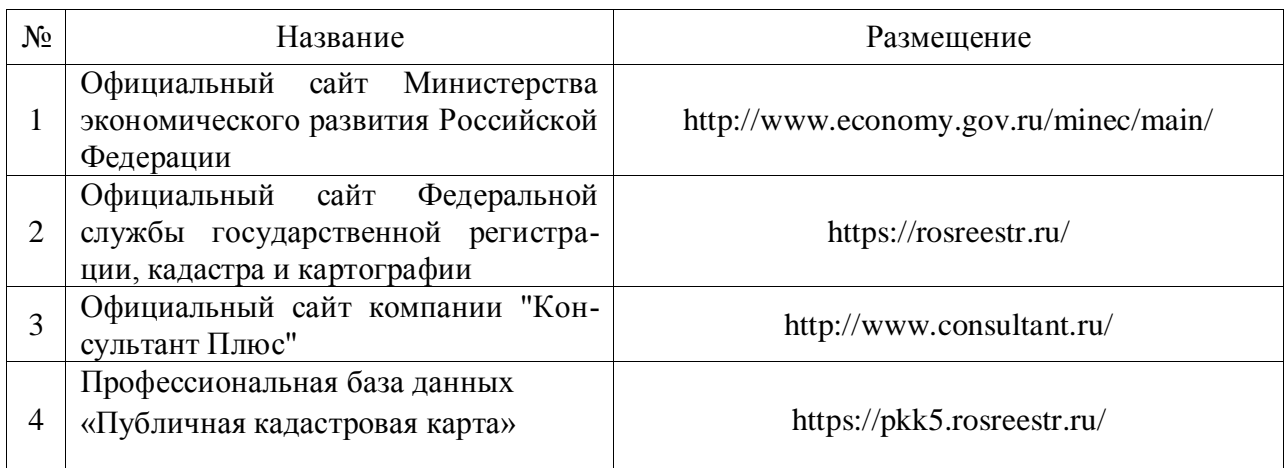

# **7. Материально-техническое и программное обеспечение дисциплины**

# **7.1. Помещения для ведения образовательного процесса и оборудование**

# **7.1.1. Для контактной работы**

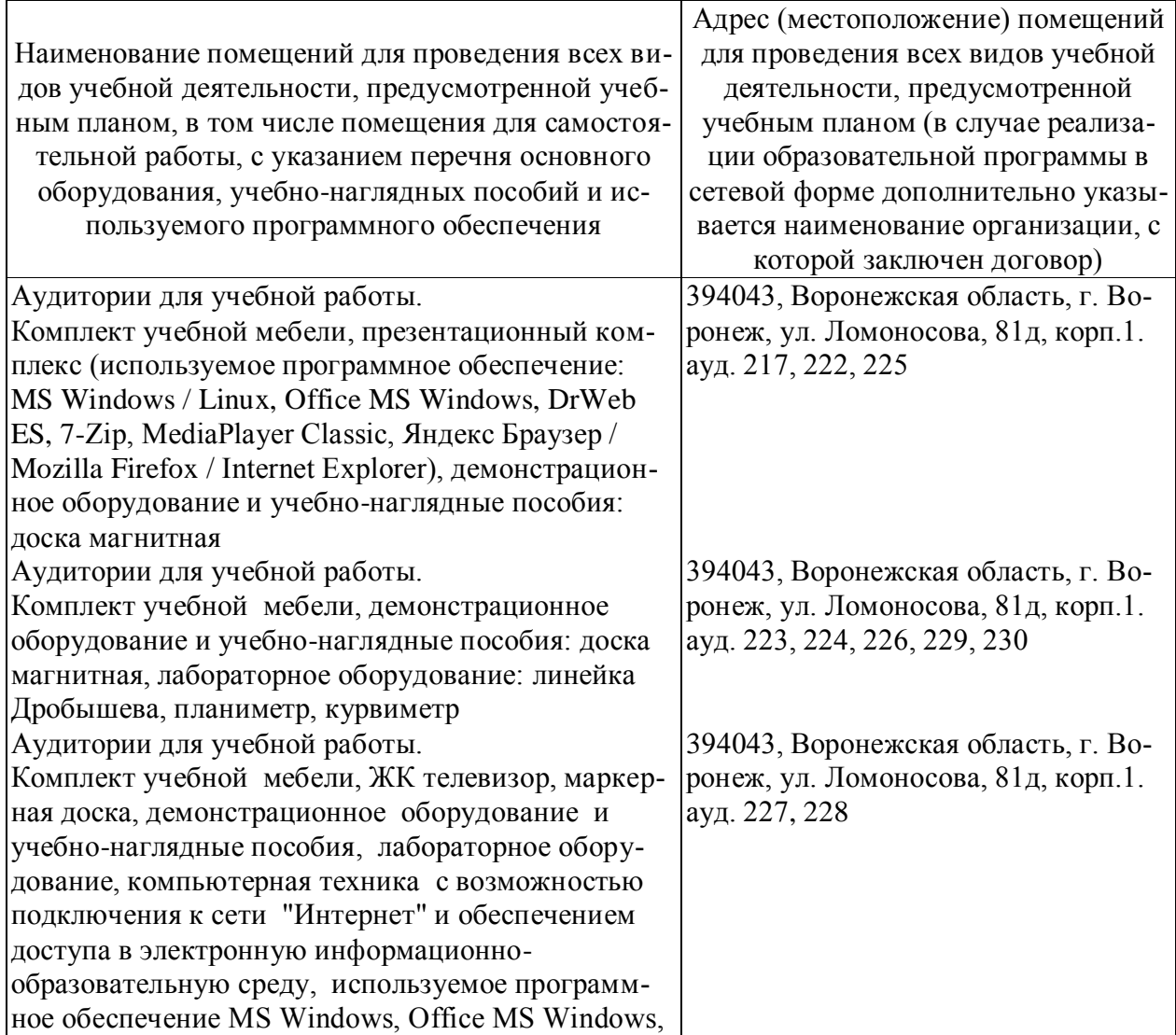

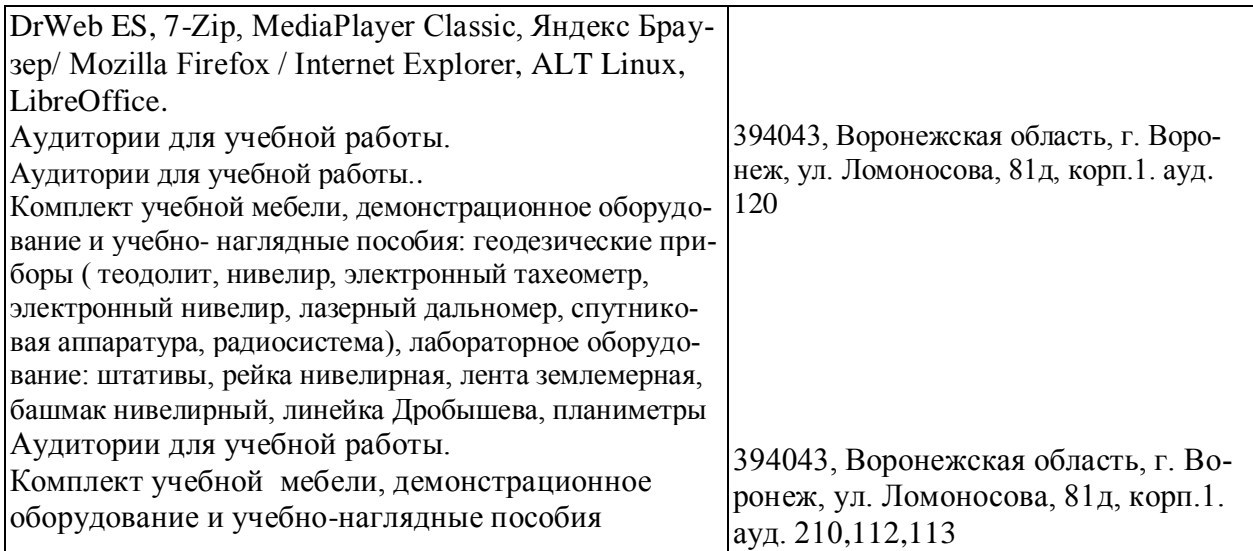

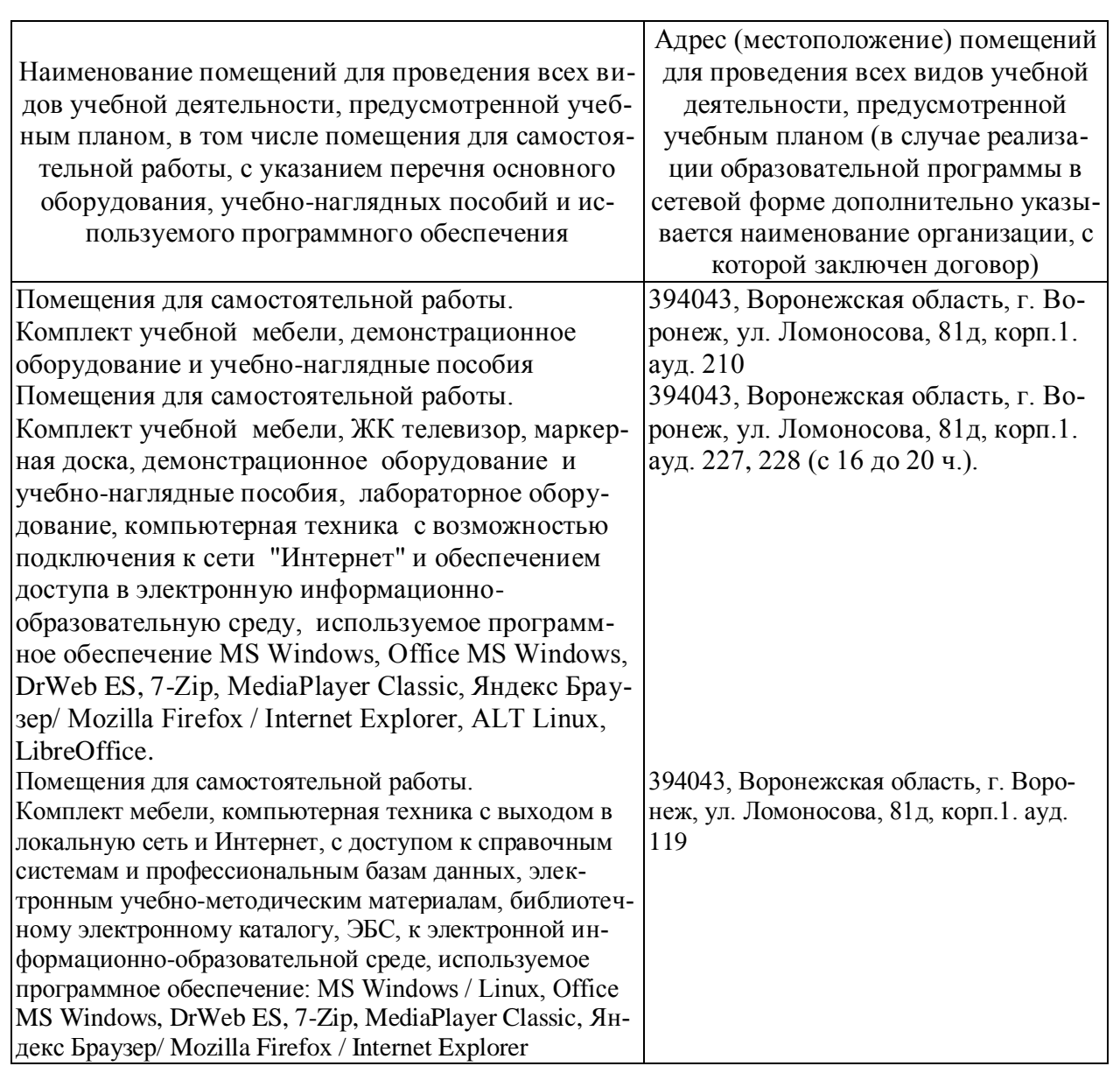

# **7.1.2. Для самостоятельной работы**

# **7.2. Программное обеспечение**

# **7.2.1. Программное обеспечение общего назначения**

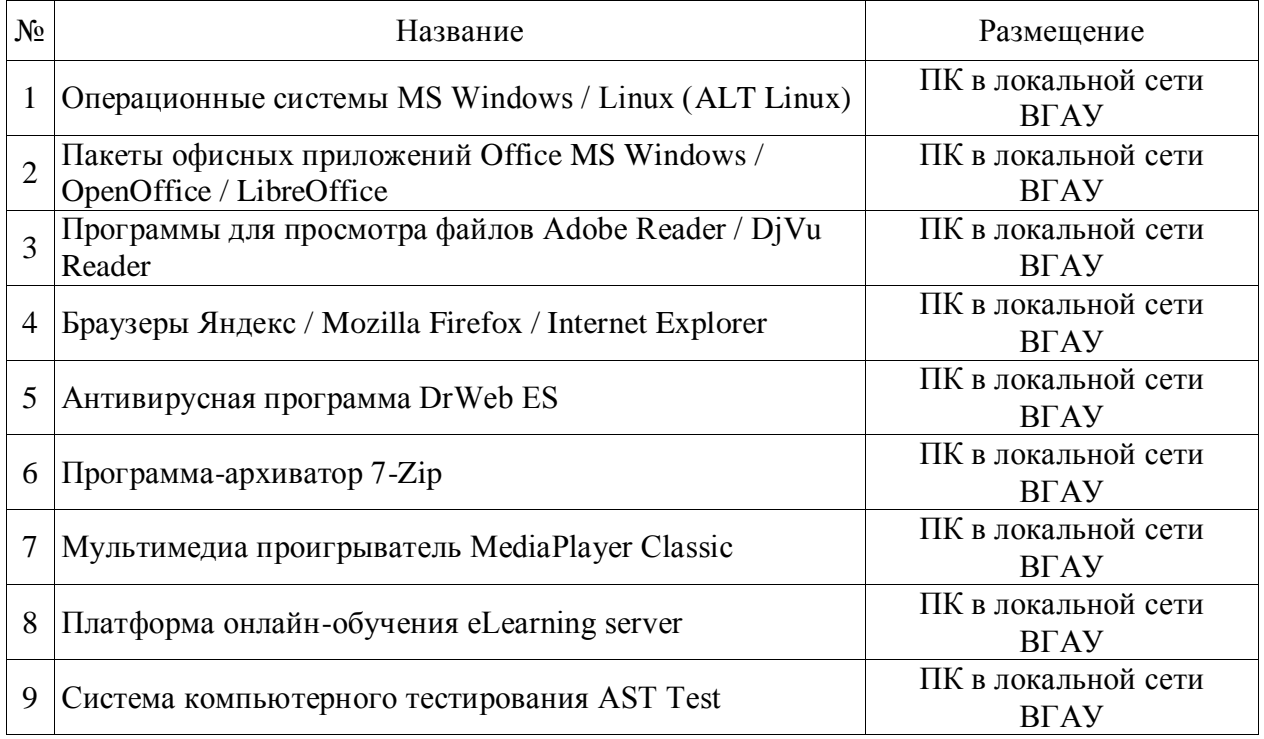

# **7.2.2. Специализированное программное обеспечение**

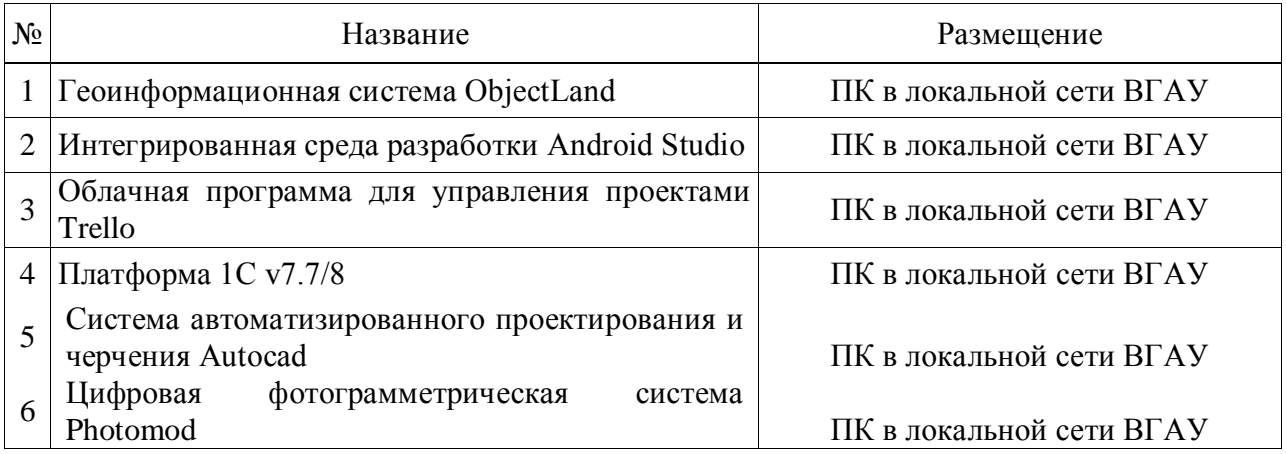

# **8. Междисциплинарные связи**

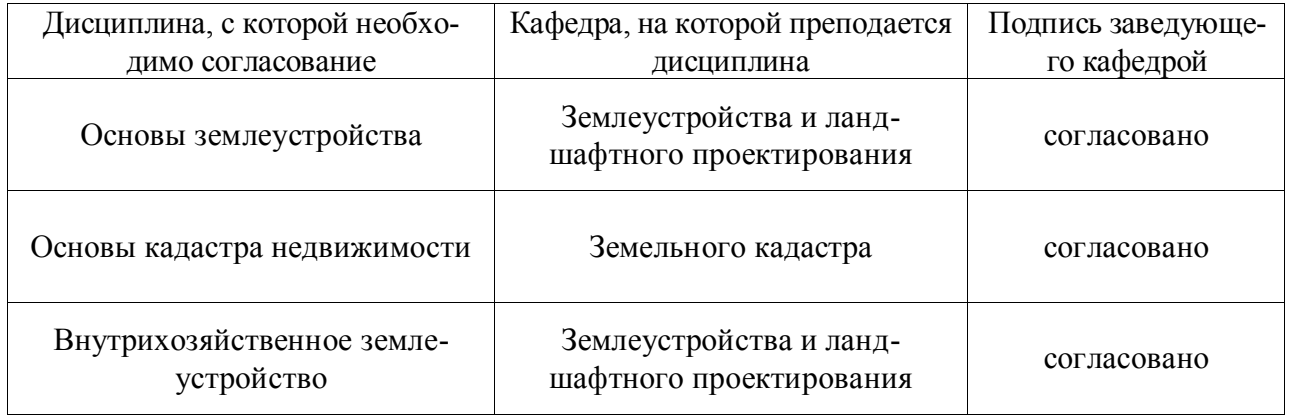

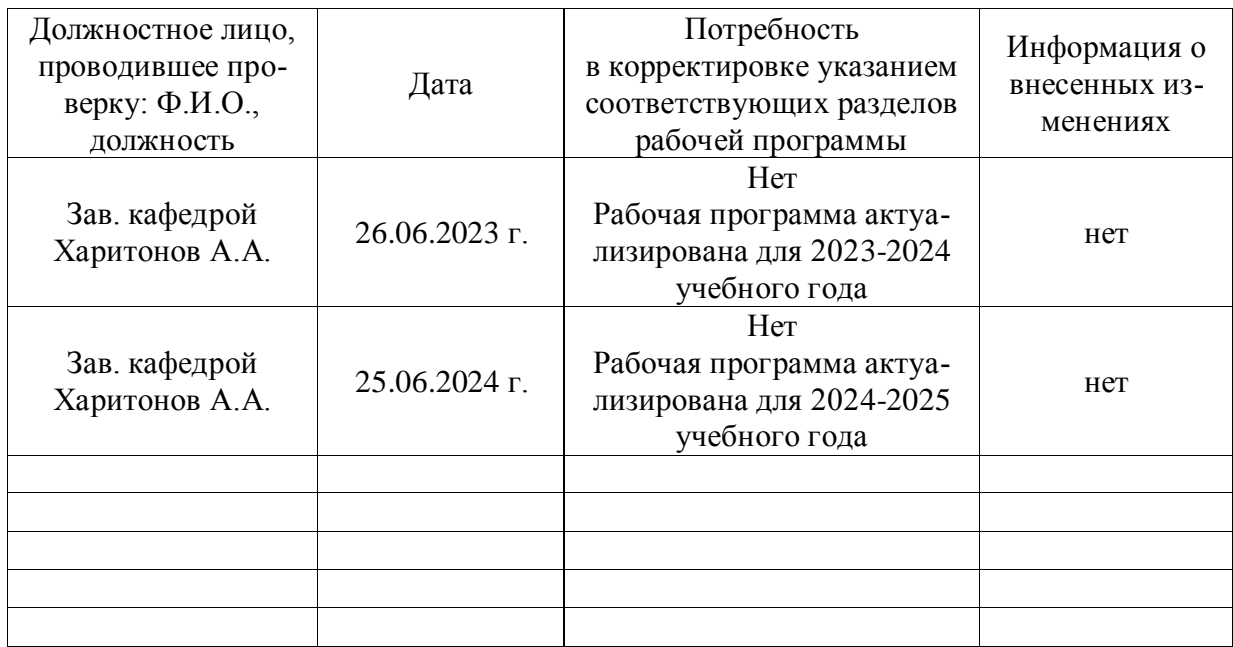

# **Лист периодических проверок рабочей программы и информация о внесенных изменениях**